Algoritmos e Estruturas de Dados I

# **Árvores Binárias de Busca**

Prof. Tiago Eugenio de Melo [tmelo@uea.edu.br](mailto:tmelo@uea.edu.br)

[www.tiagodemelo.info](http://www.tiagodemelo.info/)

### Observações

- O conteúdo dessa aula é parcialmente proveniente do Capítulo 14 do livro "*Data Structure and Algorithms Using Python*".
- As palavras com a fonte  $\text{courier}$  indicam uma palavra-reservada da linguagem de programação.

#### Árvores Binárias de Busca

• Busca (pesquisa) de dados em texto é uma operação bastante comum e, por isso, bastante estudada.

- Busca (pesquisa) de dados em texto é uma operação bastante comum e, por isso, bastante estudada.
- Uma pesquisa linear de um array ou uma lista de Python é bastante lenta.

- Busca (pesquisa) de dados em texto é uma operação bastante comum e, por isso, bastante estudada.
- Uma pesquisa linear de um array ou uma lista de Python é bastante lenta.
	- Essa pesquisa pode ser melhorada com uma busca binária.

- Busca (pesquisa) de dados em texto é uma operação bastante comum e, por isso, bastante estudada.
- Uma pesquisa linear de um array ou uma lista de Python é bastante lenta.
	- Essa pesquisa pode ser melhorada com uma busca binária.
	- Porém, arrays e listas de Python ainda têm dificuldade de realizar as operação de inserção e remoção de chaves.

- Busca (pesquisa) de dados em texto é uma operação bastante comum e, por isso, bastante estudada.
- Uma pesquisa linear de um array ou uma lista de Python é bastante lenta.
	- Essa pesquisa pode ser melhorada com uma busca binária.
	- Porém, arrays e listas de Python ainda têm dificuldade de realizar as operação de inserção e remoção de chaves.
	- Exemplo: a remoção de uma chave obriga a reorganização da lista, pois a busca binária somente funciona em listas (arrays) ordenados.

- Busca (pesquisa) de dados em texto é uma operação bastante comum e, por isso, bastante estudada.
- Uma pesquisa linear de um array ou uma lista de Python é bastante lenta.
	- Essa pesquisa pode ser melhorada com uma busca binária.
	- Porém, arrays e listas de Python ainda têm dificuldade de realizar as operação de inserção e remoção de chaves.
	- Exemplo: a remoção de uma chave obriga a reorganização da lista, pois a busca binária somente funciona em listas (arrays) ordenados.
- O objetivo primário de uma árvore de busca é fornecer uma eficiente operação de busca para rapidamente localizar um específico item na árvore.

• Uma árvore binária de busca (ABB) – binary search tree (BST) – é uma árvore binária em que cada nó contém um campo chave e a árvore é estruturada de tal maneira que para cada nó interior V:

- Uma árvore binária de busca (ABB) binary search tree (BST) – é uma árvore binária em que cada nó contém um campo chave e a árvore é estruturada de tal maneira que para cada nó interior V:
	- Todas as chaves menores que a chave do nó V devem ser armazenadas à esquerda de V.

- Uma árvore binária de busca (ABB) binary search tree (BST) – é uma árvore binária em que cada nó contém um campo chave e a árvore é estruturada de tal maneira que para cada nó interior V:
	- Todas as chaves menores que a chave do nó V devem ser armazenadas à esquerda de V.
	- Todas as chaves maiores que a chave do nó V devem ser armazenadas à direita de V.

• Exemplo de ABB:

• Exemplo de ABB:

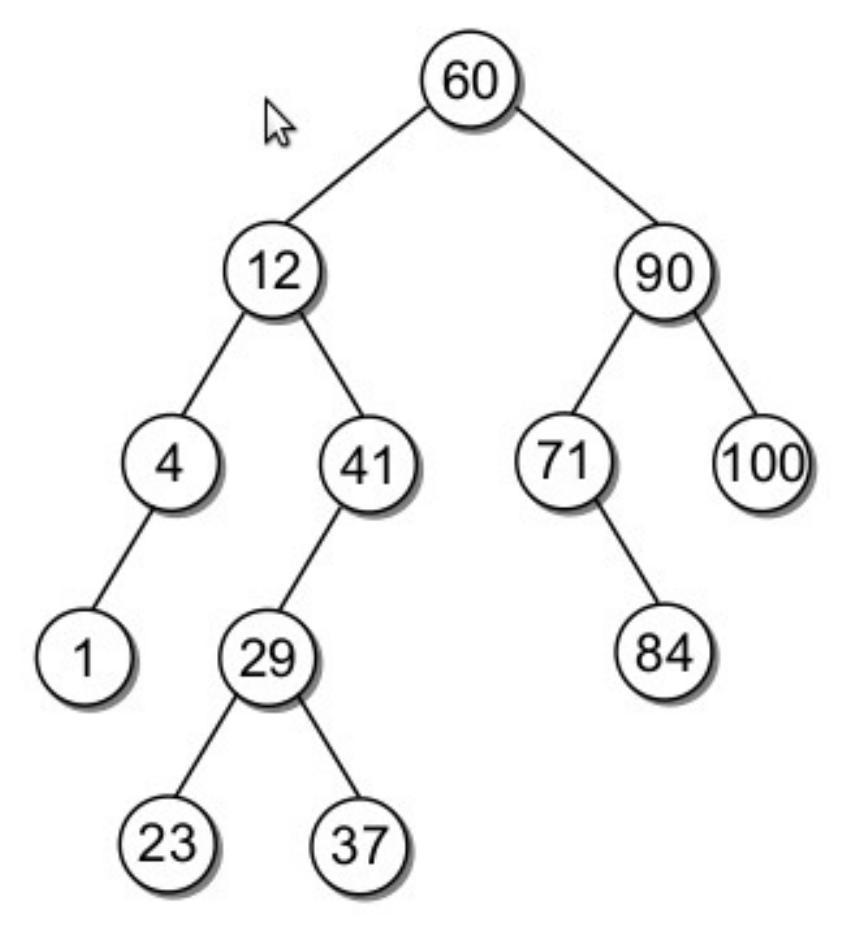

• Exemplo de ABB:

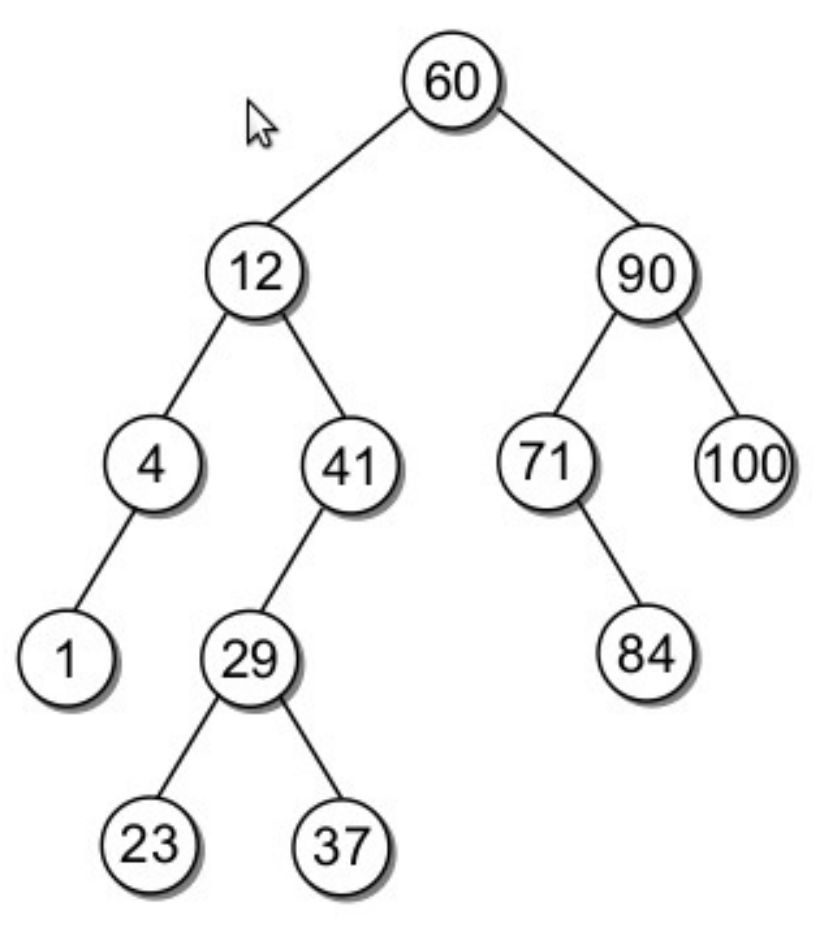

 $1 \rightarrow 4 \rightarrow 12 \rightarrow 23 \rightarrow 29 \rightarrow 37 \rightarrow 41 \rightarrow 60 \rightarrow 71 \rightarrow 84 \rightarrow 90 \rightarrow 100_5$ 

• Observações:

- Observações:
	- A nossa definição de ABB impede o armazenamento de chaves duplicadas.

- Observações:
	- A nossa definição de ABB impede o armazenamento de chaves duplicadas.
		- É uma suposição realista para vários problemas.

- Observações:
	- A nossa definição de ABB impede o armazenamento de chaves duplicadas.
		- É uma suposição realista para vários problemas.
		- Isto torna a implementação mais simples.

- Observações:
	- A nossa definição de ABB impede o armazenamento de chaves duplicadas.
		- É uma suposição realista para vários problemas.
		- Isto torna a implementação mais simples.
		- Essa restrição poderia ser alterada para permitir o armazenamento de chaves duplicadas.

- Observações:
	- A nossa definição de ABB impede o armazenamento de chaves duplicadas.
		- É uma suposição realista para vários problemas.
		- Isto torna a implementação mais simples.
		- Essa restrição poderia ser alterada para permitir o armazenamento de chaves duplicadas.
		- Por questões didáticas, nós estamos apresentando apenas uma versão que considera chaves únicas..

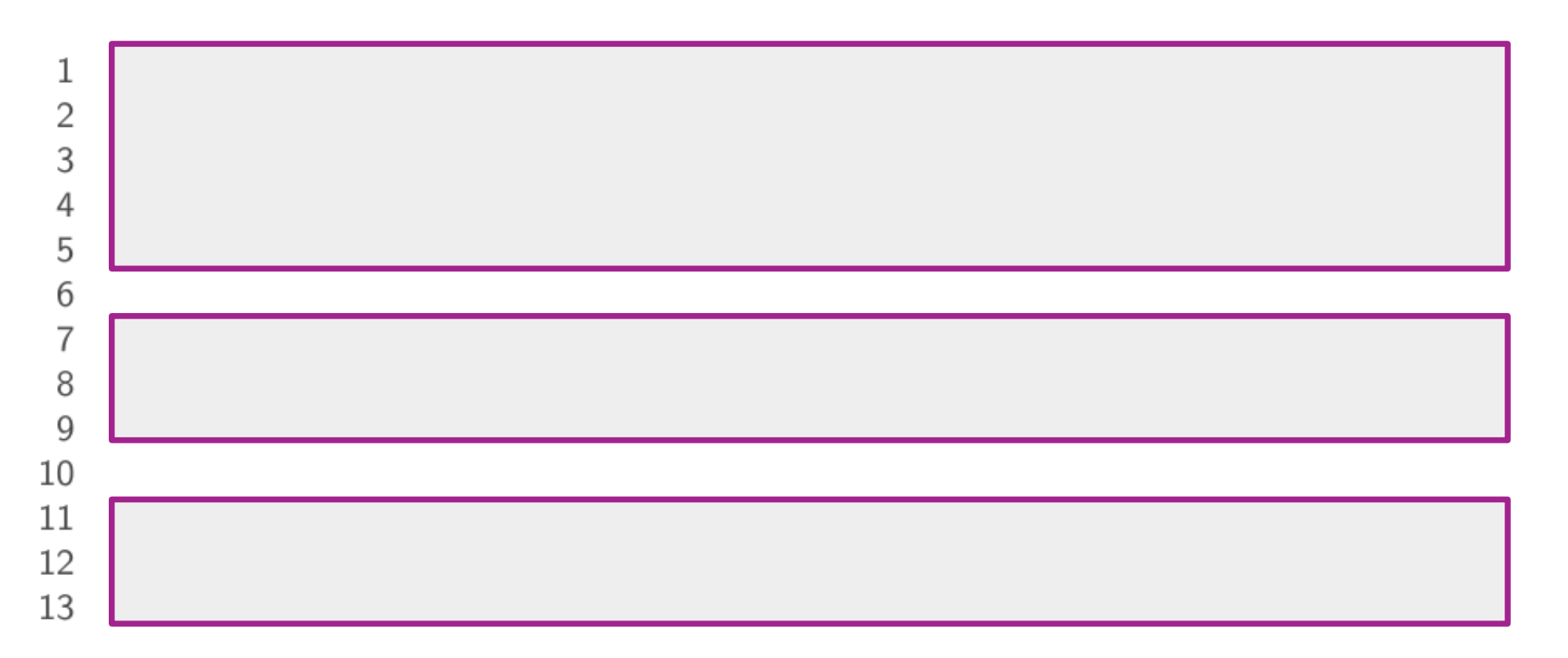

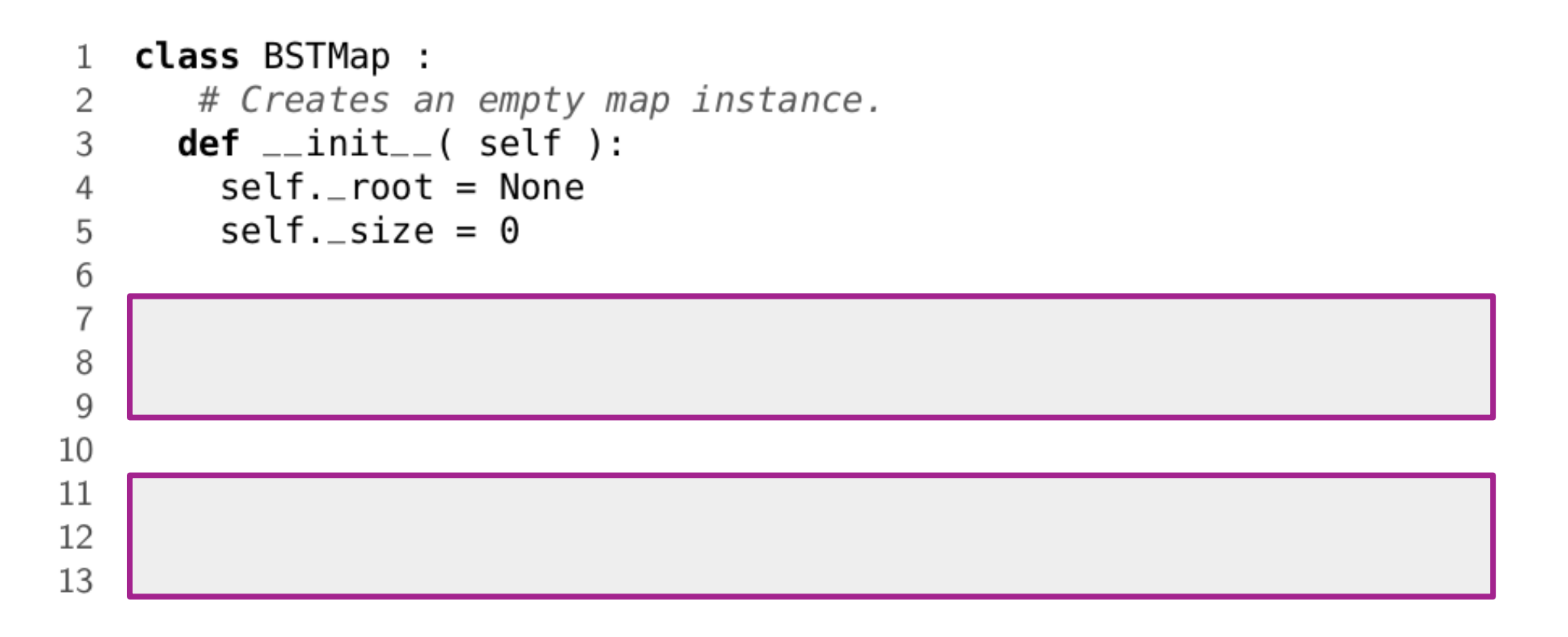

```
class BSTMap :
 \mathbf 1# Creates an empty map instance.
 2
 3
      def _{-}init_{-} (self):
         self._root = None\overline{4}5
         self. size = \theta6\,\overline{7}# Returns the number of entries in the map.
8
      def _{-}len_{-} (self):
9
         return self._size
10
11
12
13
```

```
class BSTMap :
\mathbf 1# Creates an empty map instance.
2
      def _{-}init_{-} (self):
3
        self._root = None4
5
        self. size = \theta6
\overline{7}# Returns the number of entries in the map.
8
      def _{-}len_{-} (self):
        return self, size
9
10
       # Returns an iterator for traversing the keys in the map.
11def_{-i}ter_{-} (self):
12
        return _BSTMapIterator( self. _ root )
13
```

```
class BSTMap :
\mathbf 1# Creates an empty map instance.
2
      def _{-}init_{-} (self):
3
        self._root = None4
5
        self. size = \theta6\,# Returns the number of entries in the map.
\overline{7}8
      def _{-}len_{-} (self):
        return self._size
9
10
       # Returns an iterator for traversing the keys in the map.
11def_{-i}ter_{-} (self):
12
        return _BSTMapIterator( self. _ root )
13
```

```
class BSTMap :
 \mathbf 1\overline{2}# Creates an empty map instance.
      def _{_{-}}init_{_{-}}(self):
 3
         self._root = None\overline{4}5
         self. size = \theta6
       # Returns the number of entries in the map.
 \overline{7}8
      def _{-}len_{-} (self):
         return self._size
9
10
       # Returns an iterator for traversing the keys in the map.
1112
      def_{-i}ter_{-} (self):
         return _BSTMapIterator( self. _ root )
13
                                                O que é 
                                              um iterador?
```
8 / 50

```
class BSTMap :
 \mathbf 1\overline{2}# Creates an empty map instance.
      def _{_{-}}init_{_{-}}(self):
 3
         self._root = None4
 5
         self. size = \theta6
        # Returns the number of entries in the map.
 \overline{7}8
      def _{-}len_{-} (self):
         return self, size
9
10
       # Returns an iterator for traversing the keys in the map.
11
12
      def_{-i}ter_{-} (self):
13
         return _BSTMapIterator( self._root )
                                              O que é<br>um iterador?
                      É qualquer tipo
                     que permita uso 
                       de loop (for).
```
8 / 50

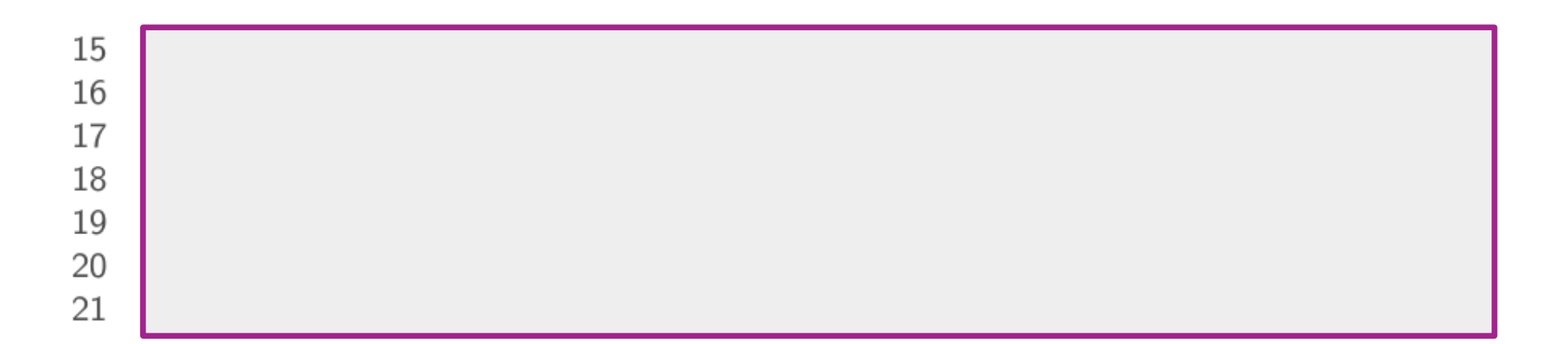

15 # Storage class for the binary search tree nodes of the map.

class \_BSTMapNode : 16

```
def _{-}init_{-} (self, key, value):
17
```
- $self. key = key$ 18
- $self.value = value$ 19
- 20 self.left = None
- $self.right = None$ 21 —

Z

#### Operação de Busca

### Operação de Busca

• Dada uma árvore binária, alguém sempre vai querer buscar na árvore para determinar se ela contém uma determinada chave (ou localizar um elemento específico).

### Operação de Busca

- Dada uma árvore binária, alguém sempre vai querer buscar na árvore para determinar se ela contém uma determinada chave (ou localizar um elemento específico).
- Lembre-se:
- Dada uma árvore binária, alguém sempre vai querer buscar na árvore para determinar se ela contém uma determinada chave (ou localizar um elemento específico).
- Lembre-se:
	- Existe um único caminho da raiz até algum dos nós da árvore.

- Dada uma árvore binária, alguém sempre vai querer buscar na árvore para determinar se ela contém uma determinada chave (ou localizar um elemento específico).
- Lembre-se:
	- Existe um único caminho da raiz até algum dos nós da árvore.
- A questão é:

- Dada uma árvore binária, alguém sempre vai querer buscar na árvore para determinar se ela contém uma determinada chave (ou localizar um elemento específico).
- Lembre-se:
	- Existe um único caminho da raiz até algum dos nós da árvore.
- A questão é:
	- Como nós sabemos qual caminho seguir?

• O início da busca sempre se iniciará pela raiz.

• O início da busca <u>sempre</u> se iniciará pela raiz.

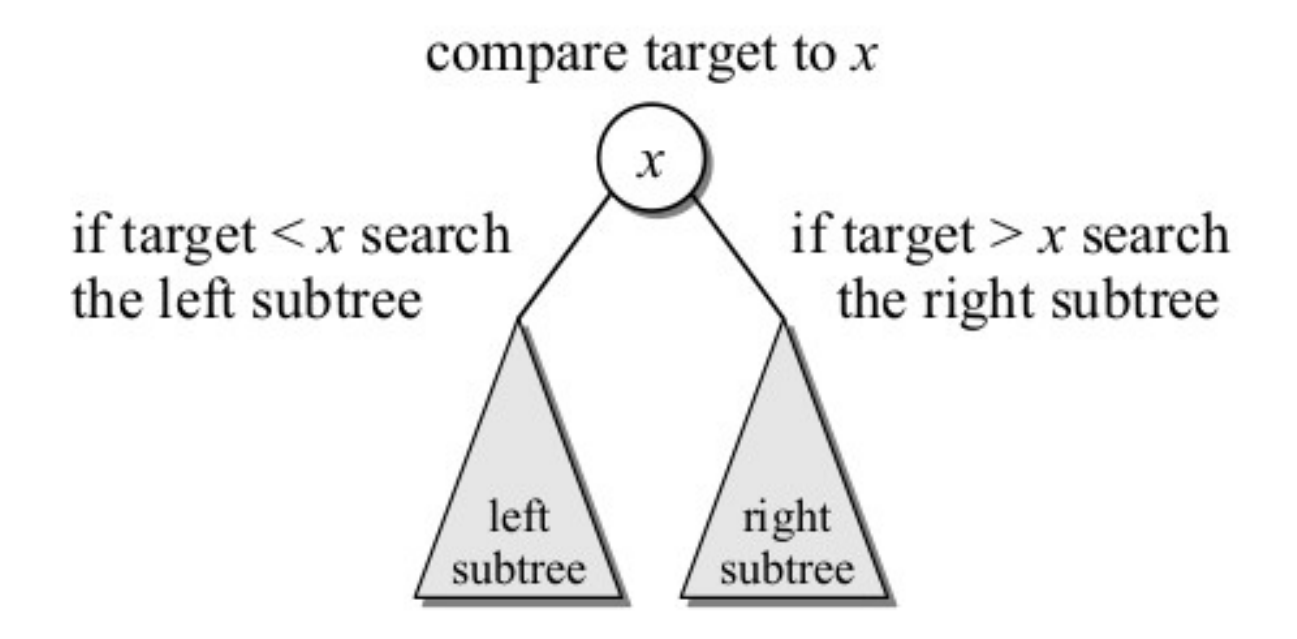

• O elemento procurado é comparado com o nó da raiz.

• O elemento procurado é comparado com o nó da raiz.

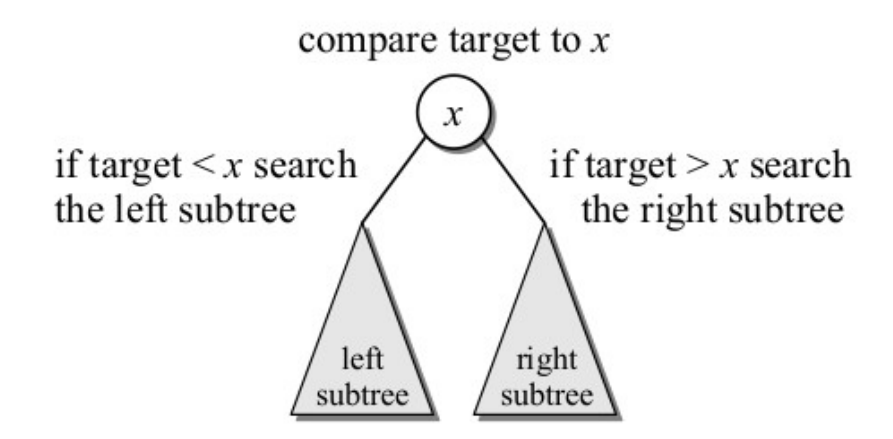

- O elemento procurado é comparado com o nó da raiz.
	- Se ele for igual, então encontramos.

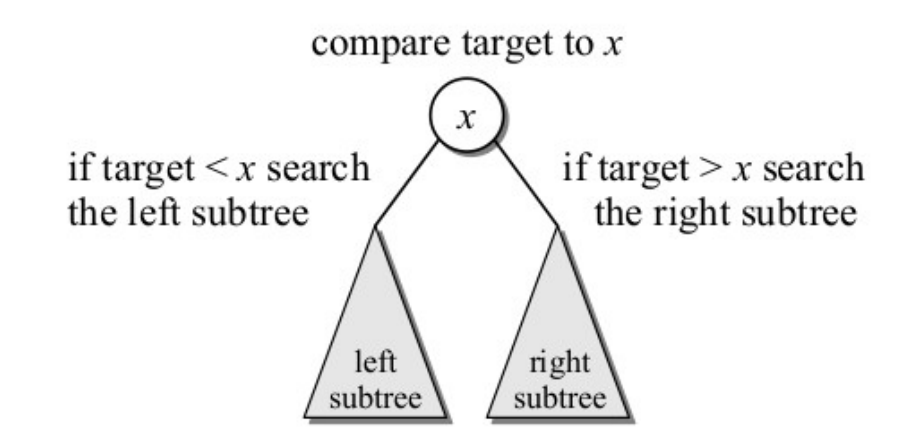

- O elemento procurado é comparado com o nó da raiz.
	- Se ele for igual, então encontramos.
	- Se ele for maior, então estará à direita da raiz.

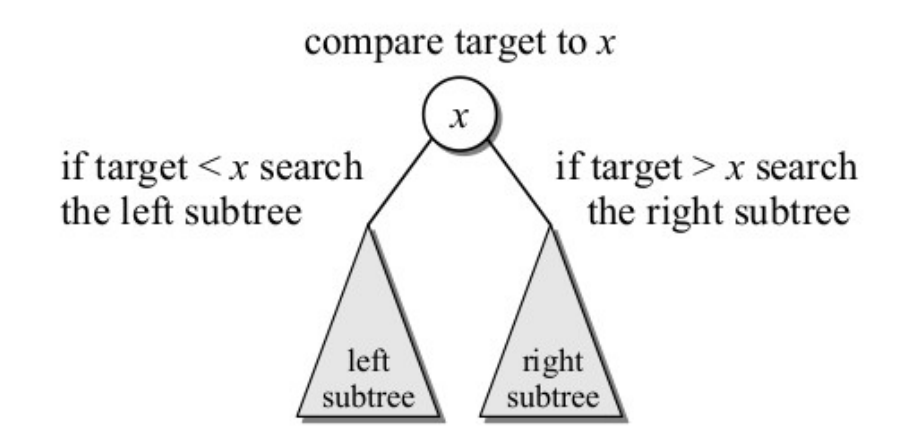

- O elemento procurado é comparado com o nó da raiz.
	- Se ele for igual, então encontramos.
	- Se ele for maior, então estará à direita da raiz.
	- Se ele for menor, então estará à esquerda da raiz.

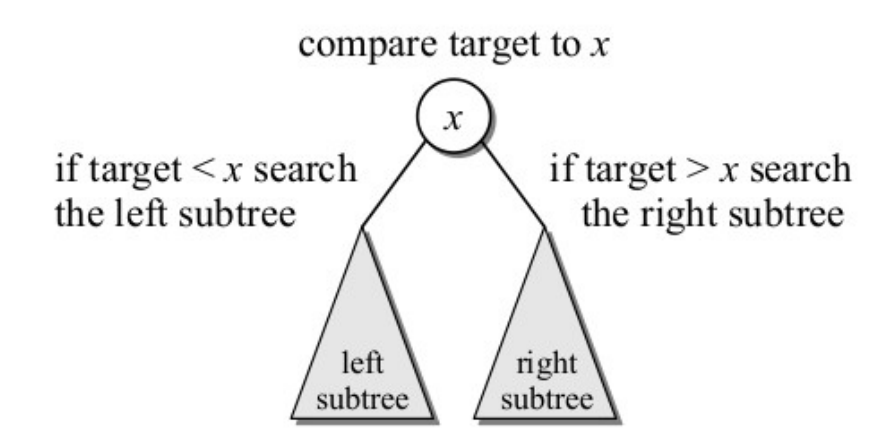

- O elemento procurado é comparado com o nó da raiz.
	- Se ele for igual, então encontramos.
	- Se ele for maior, então estará à direita da raiz.
	- Se ele for menor, então estará à esquerda da raiz.
	- Processo é repetido até localizarmos o alvo ou encontrarmos um nó filho nulo.

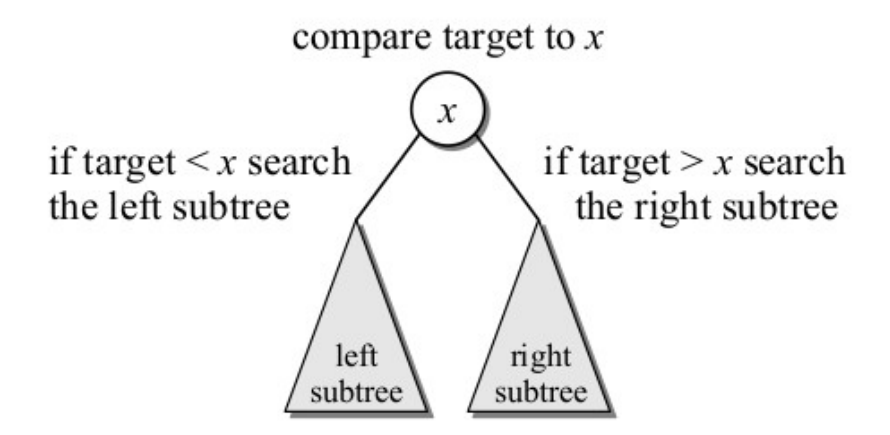

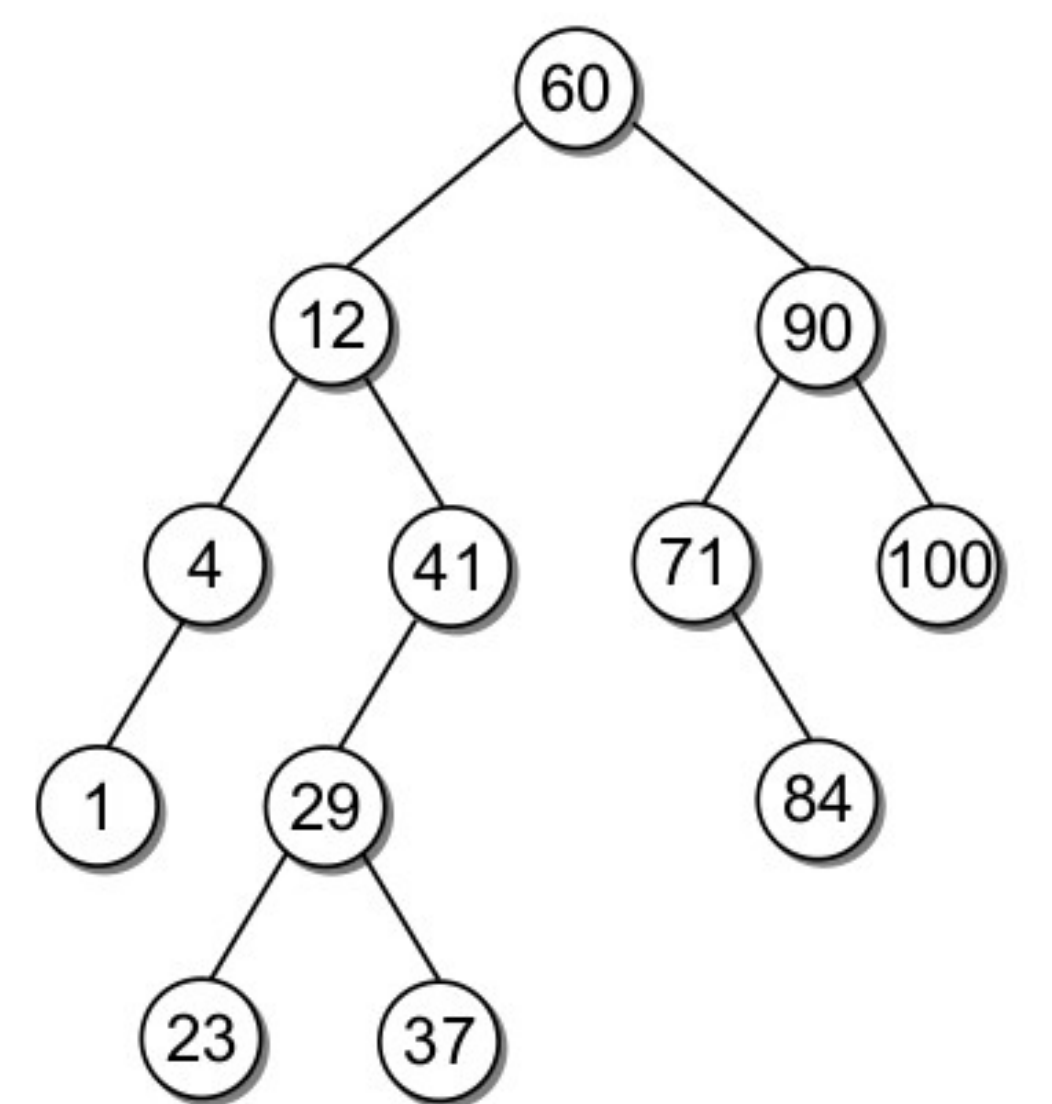

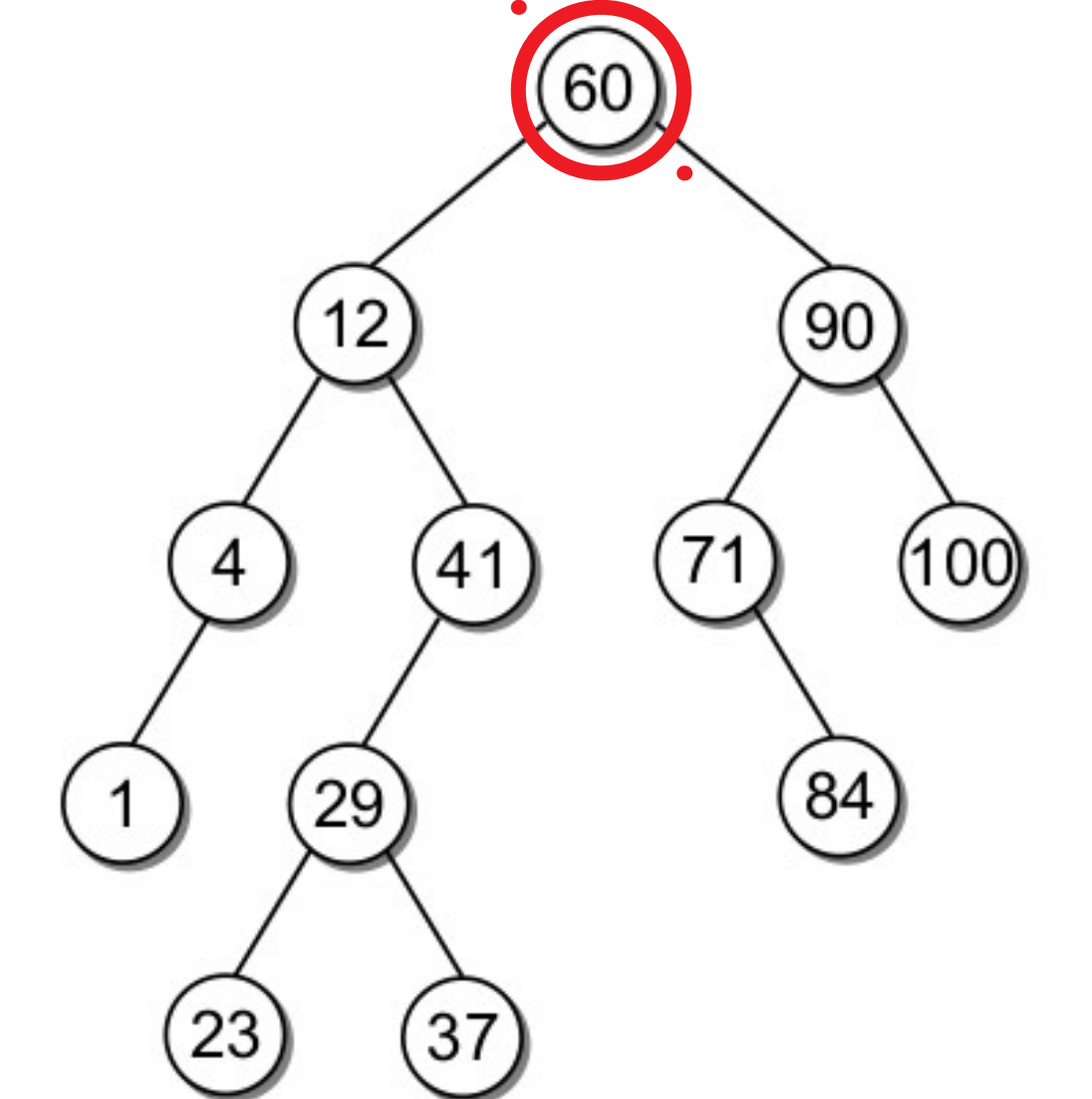

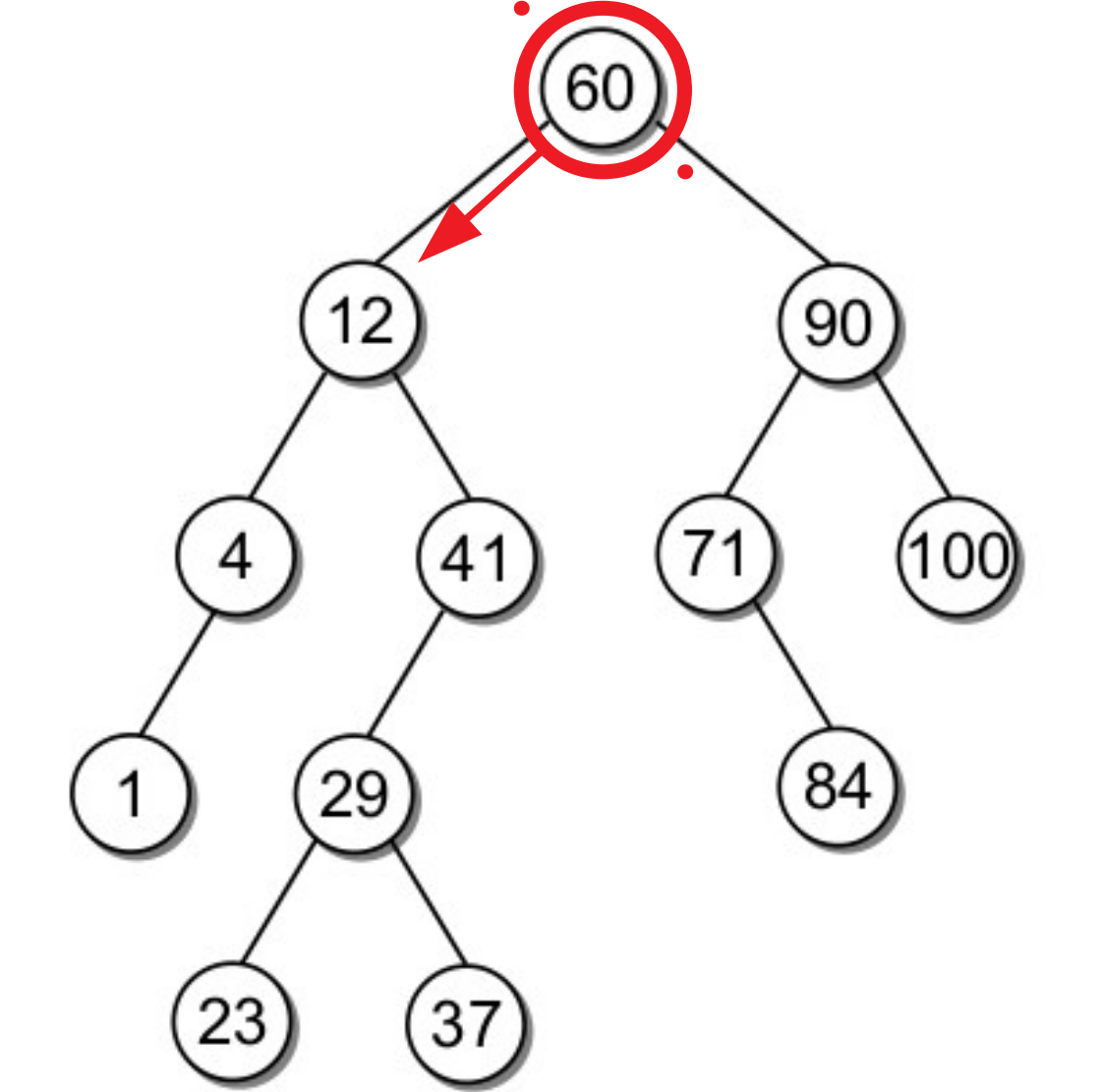

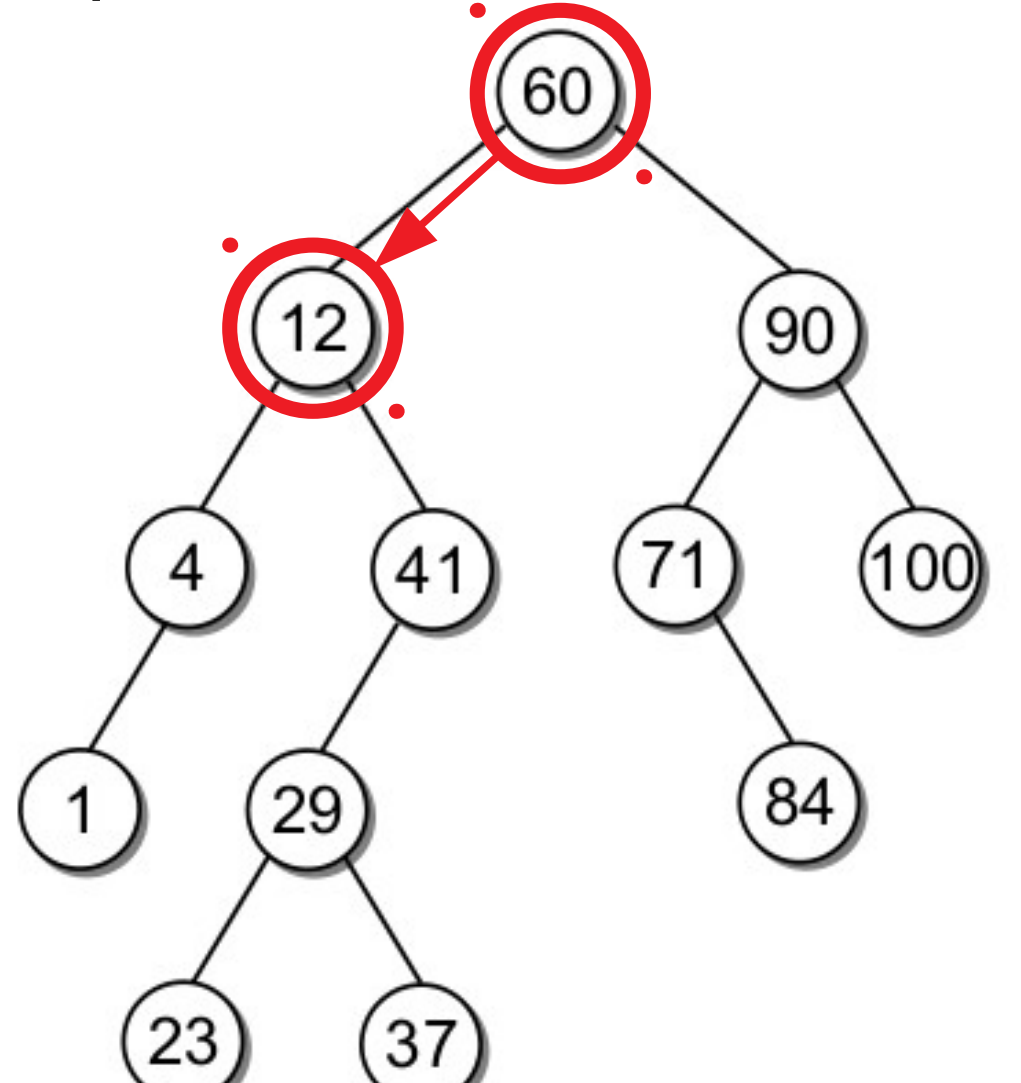

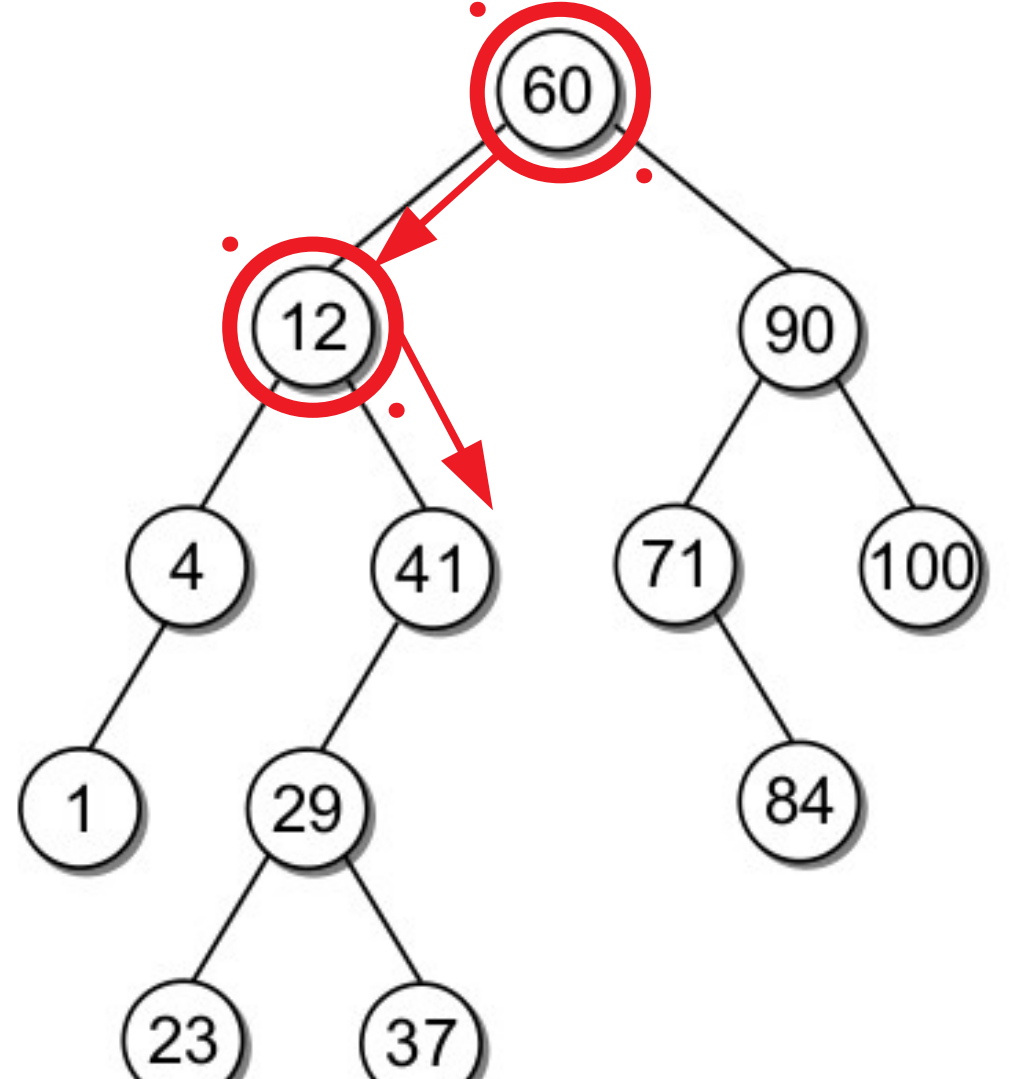

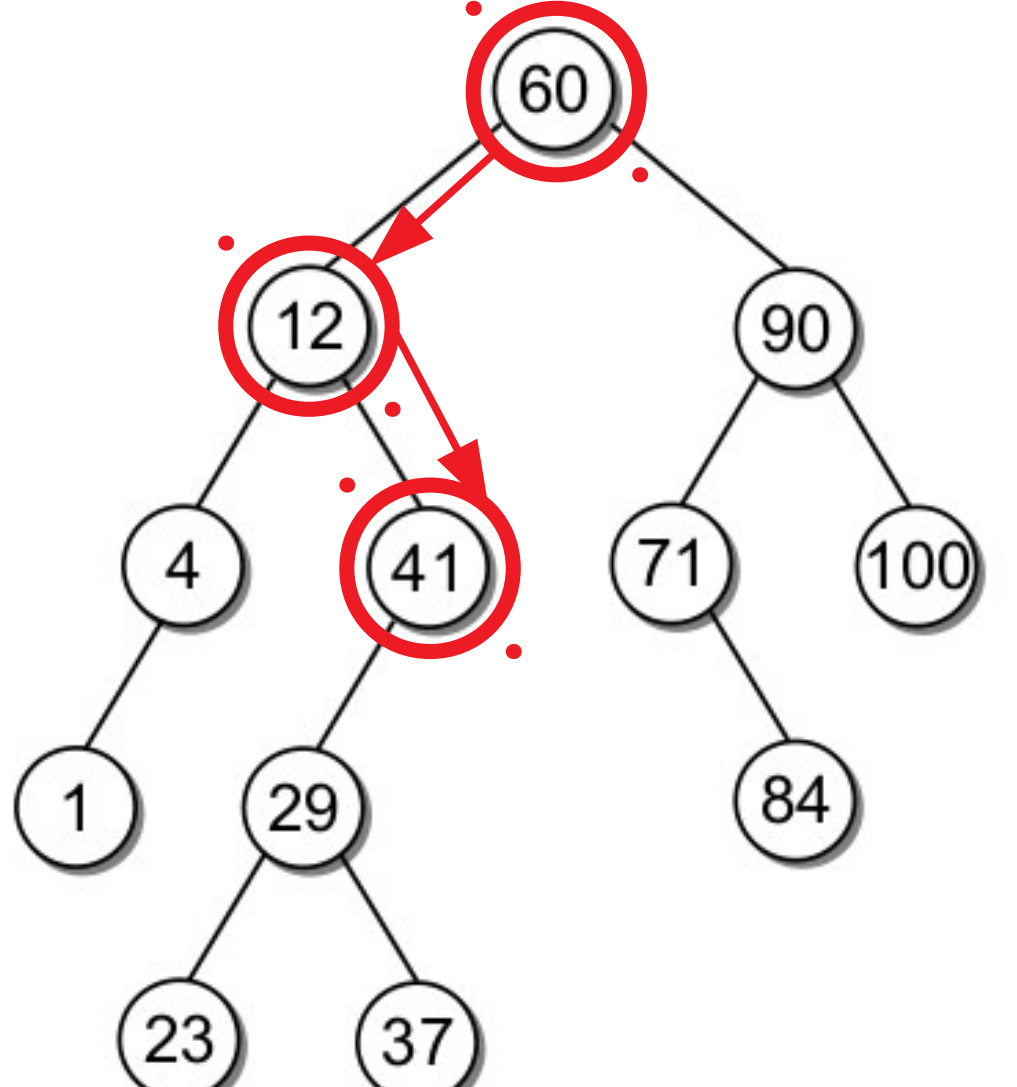

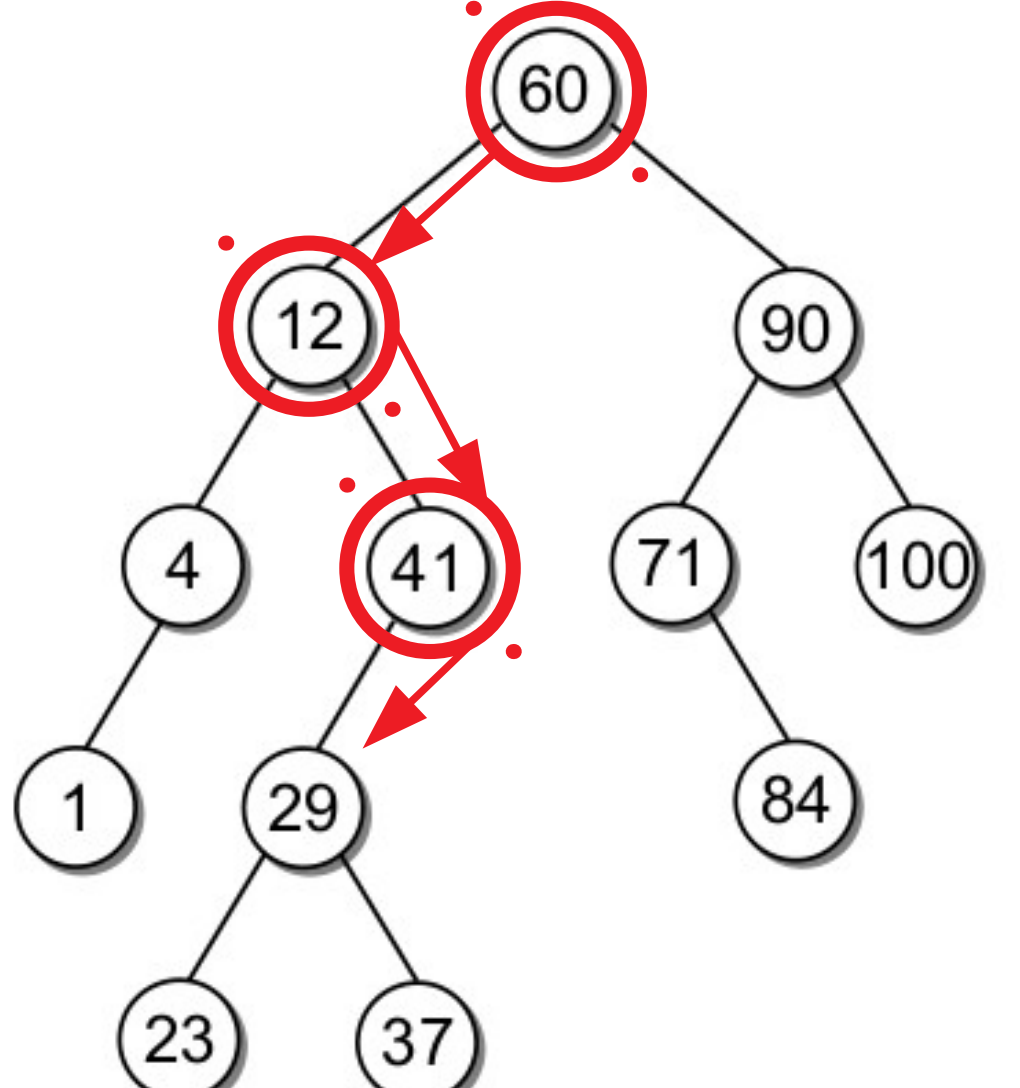

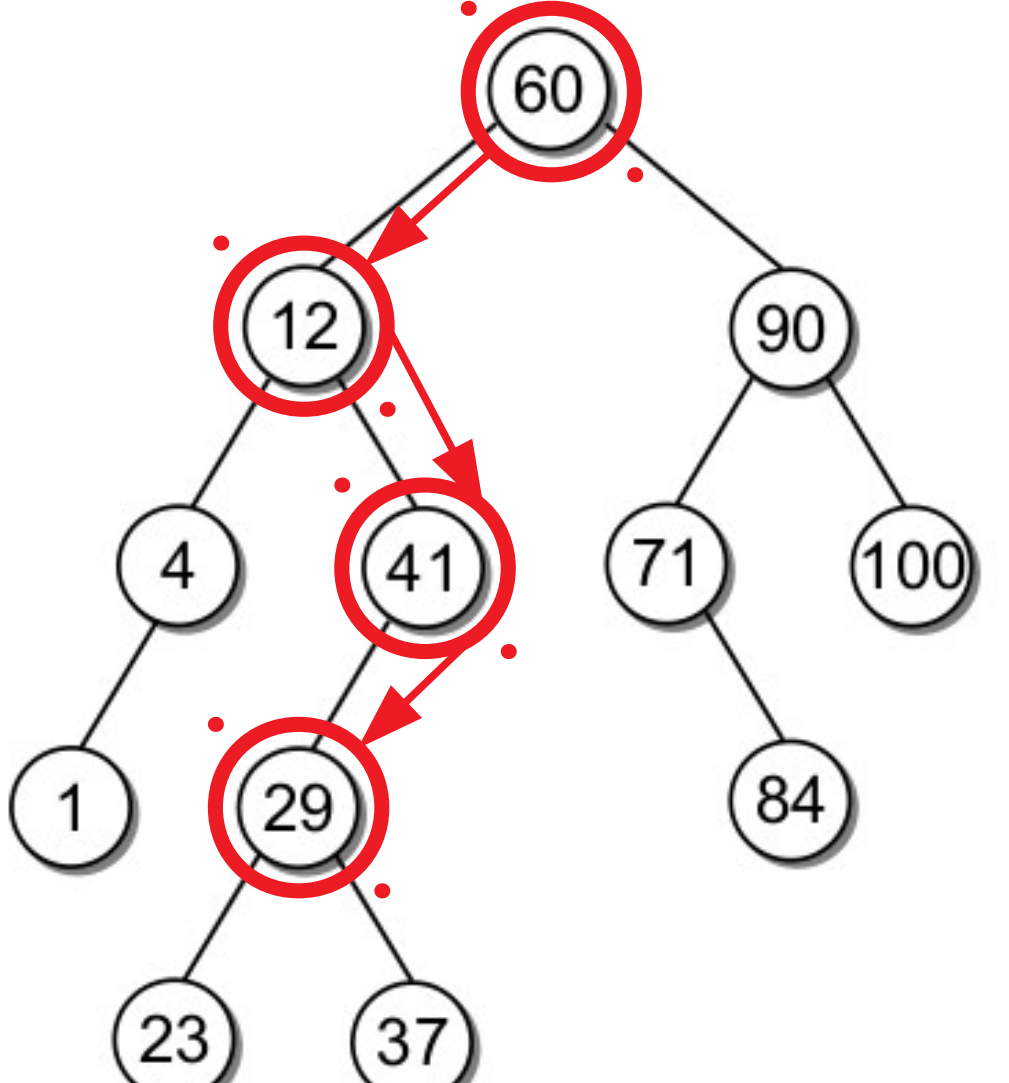

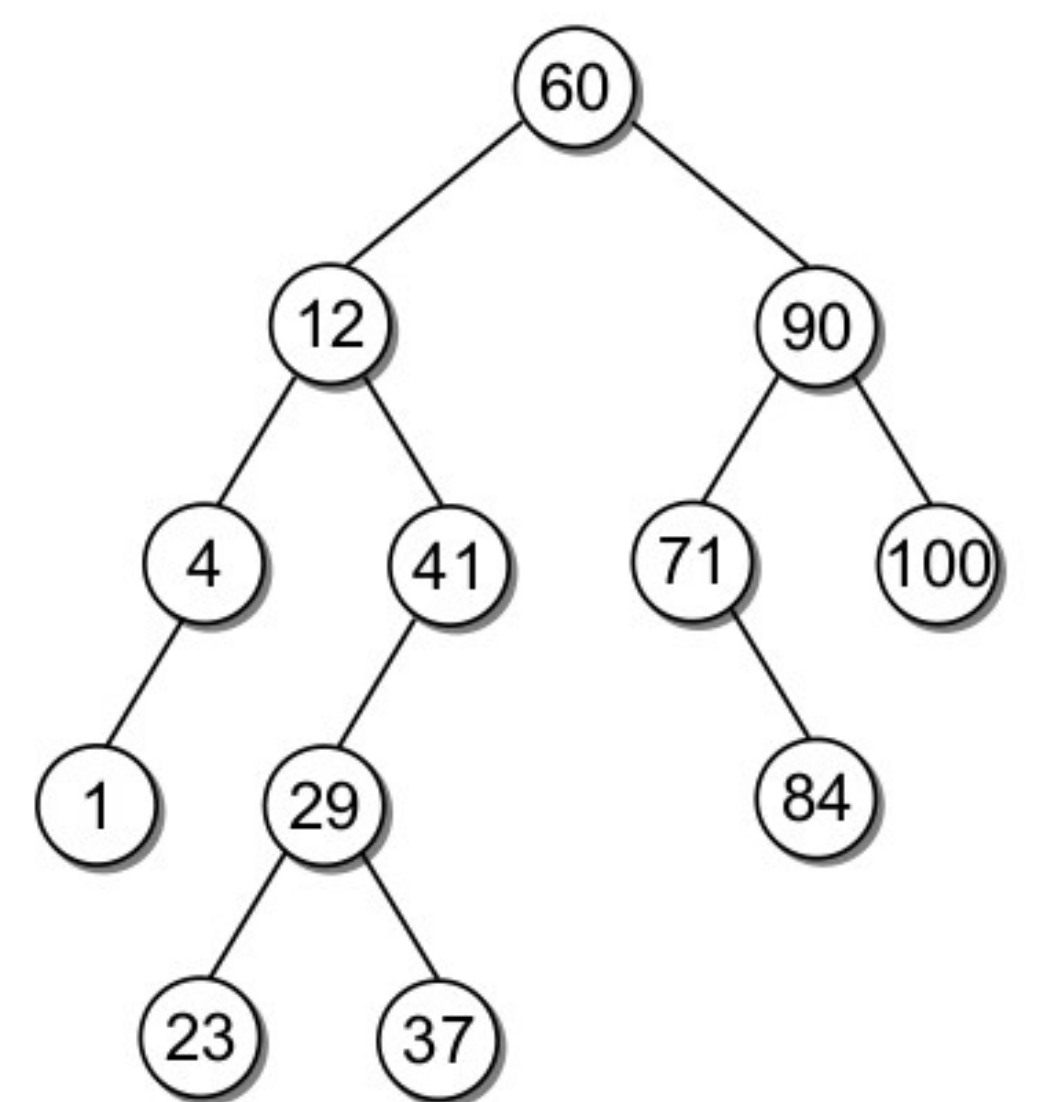

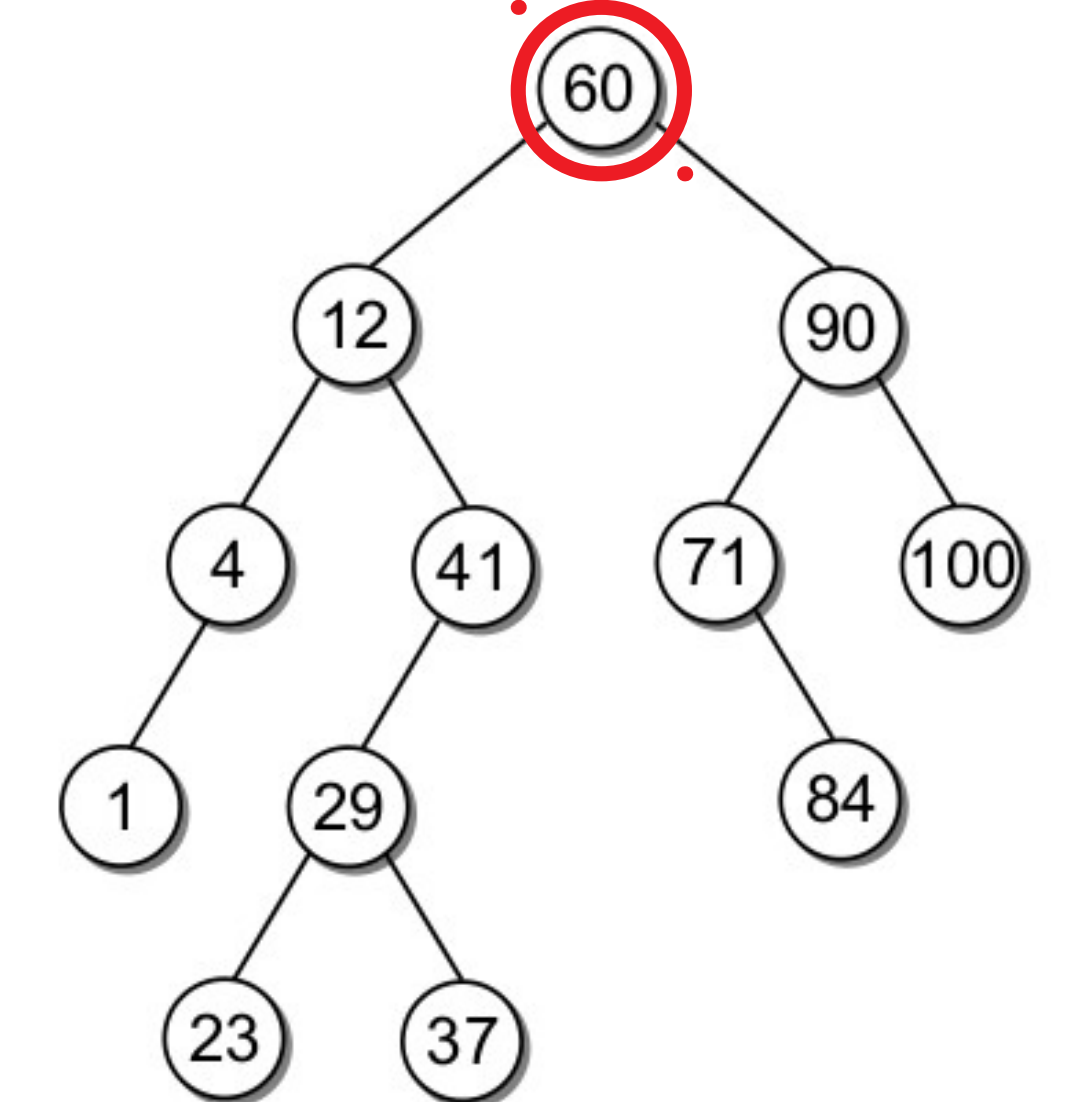

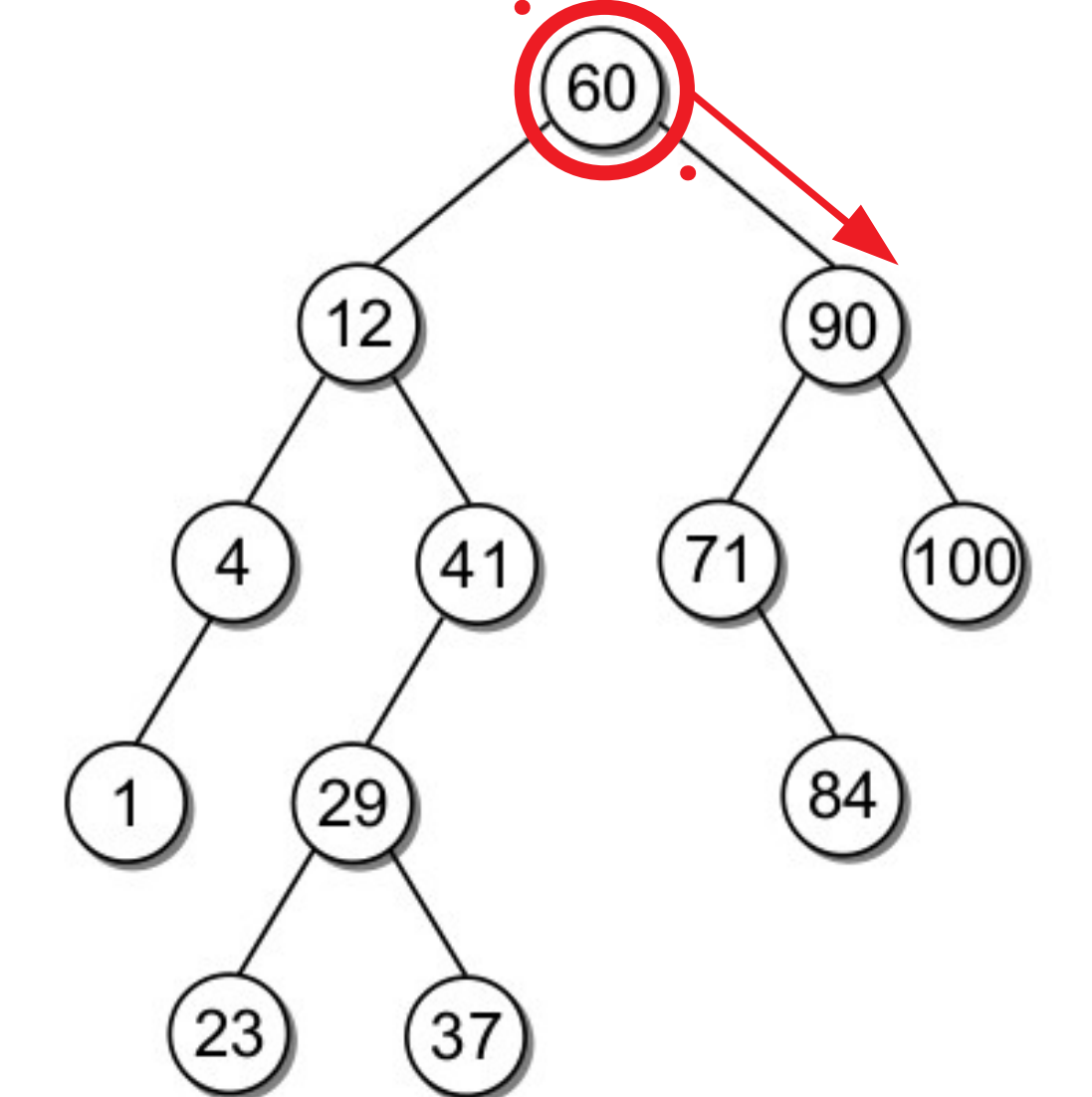

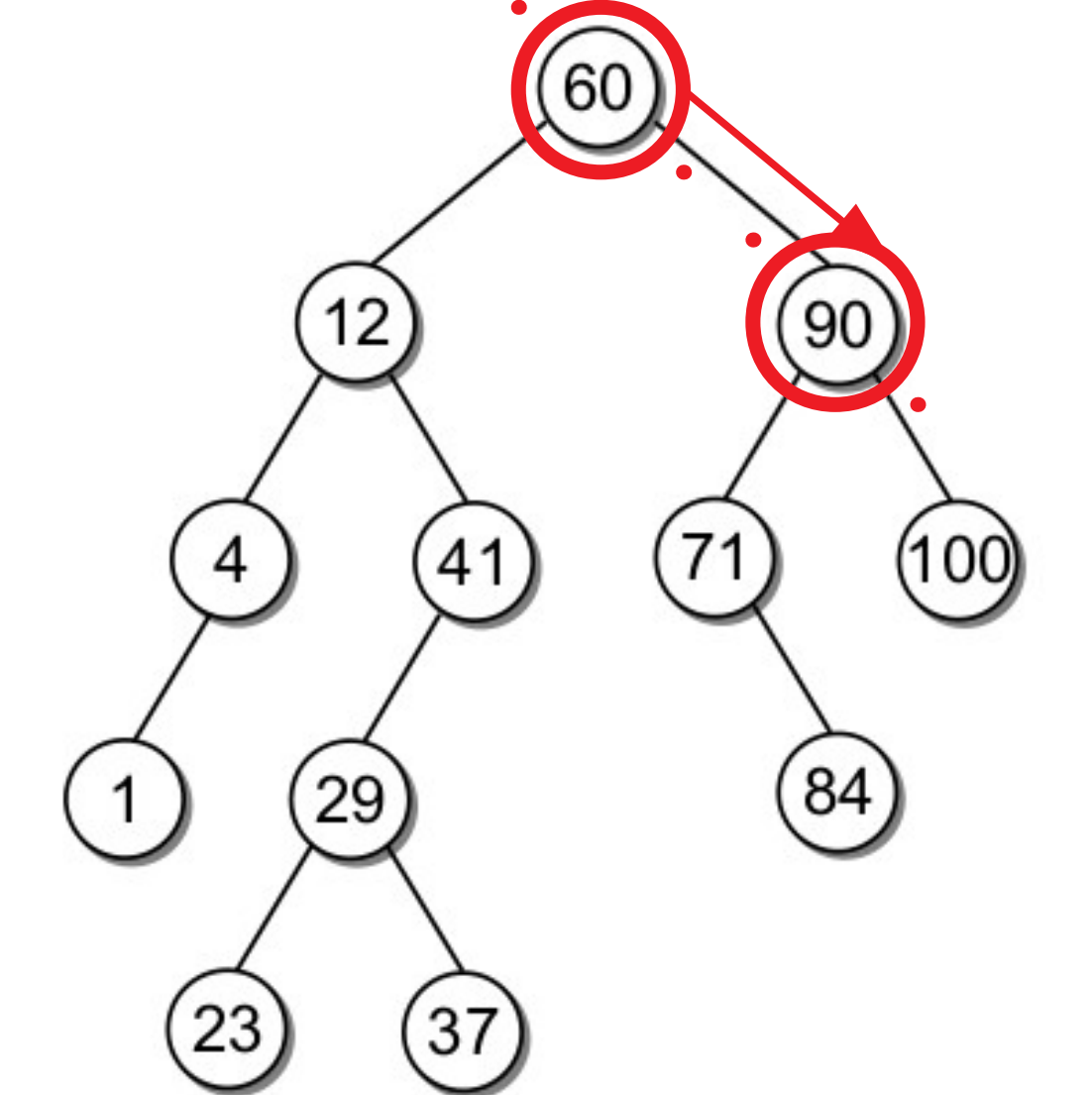

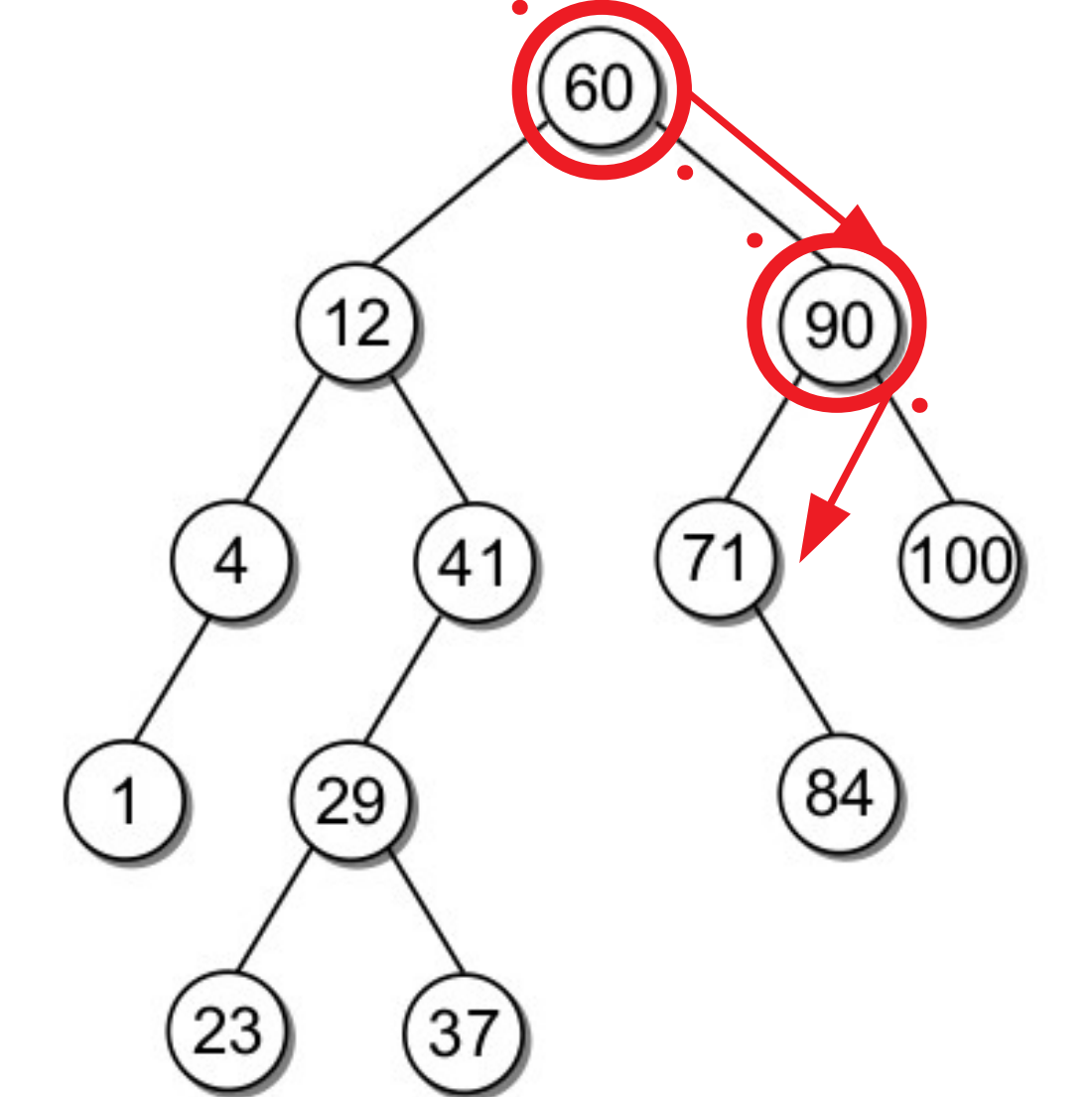

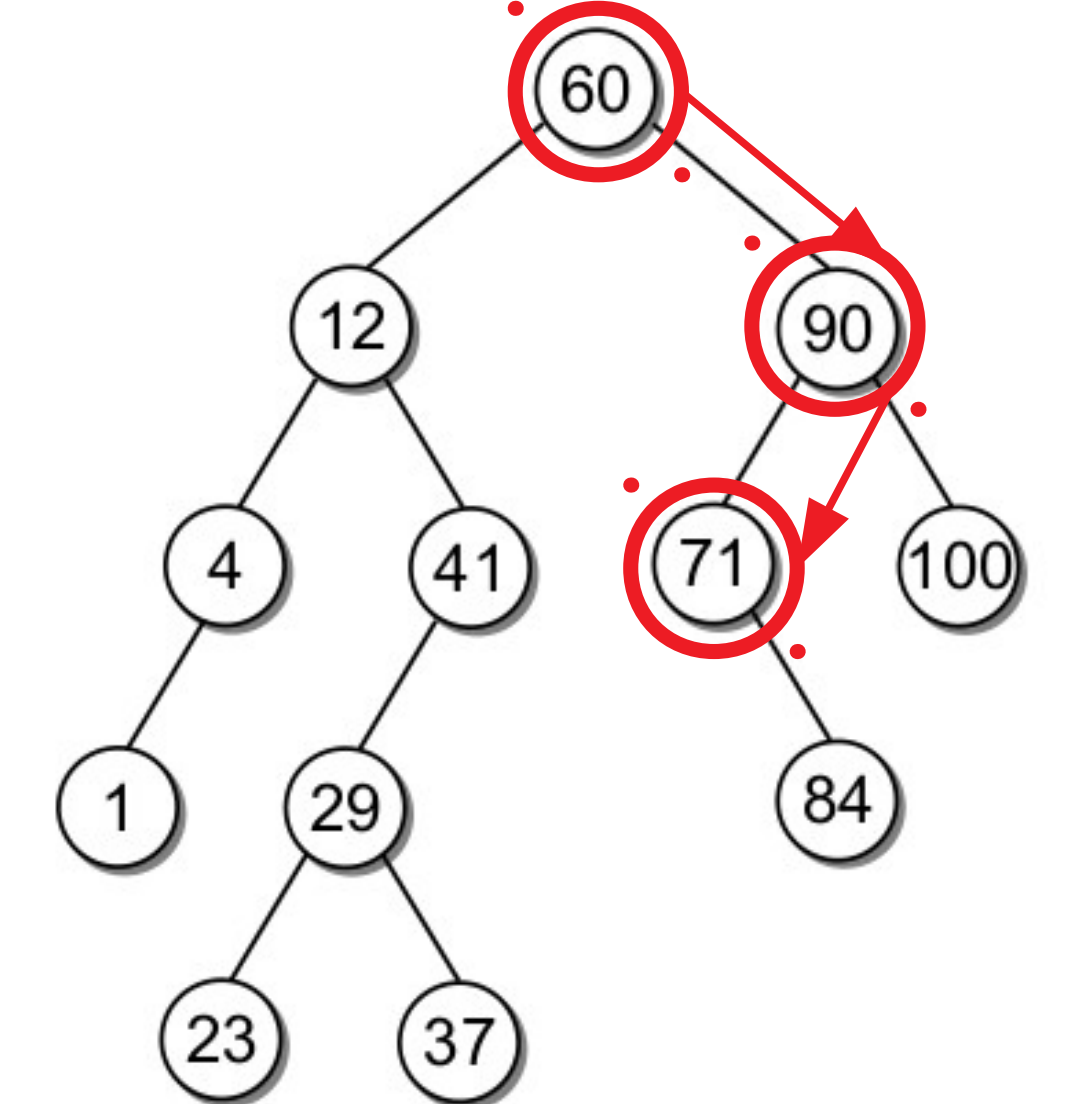

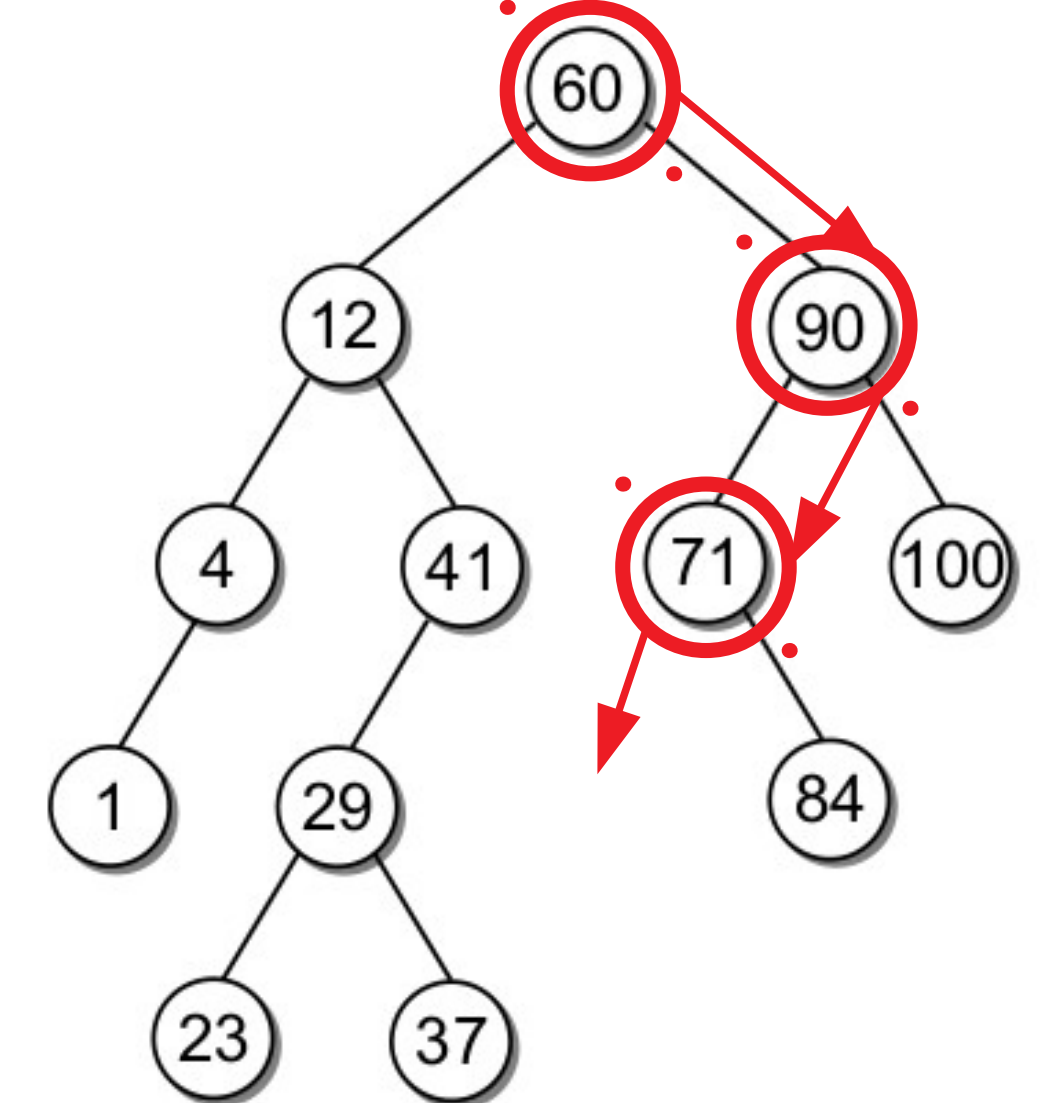

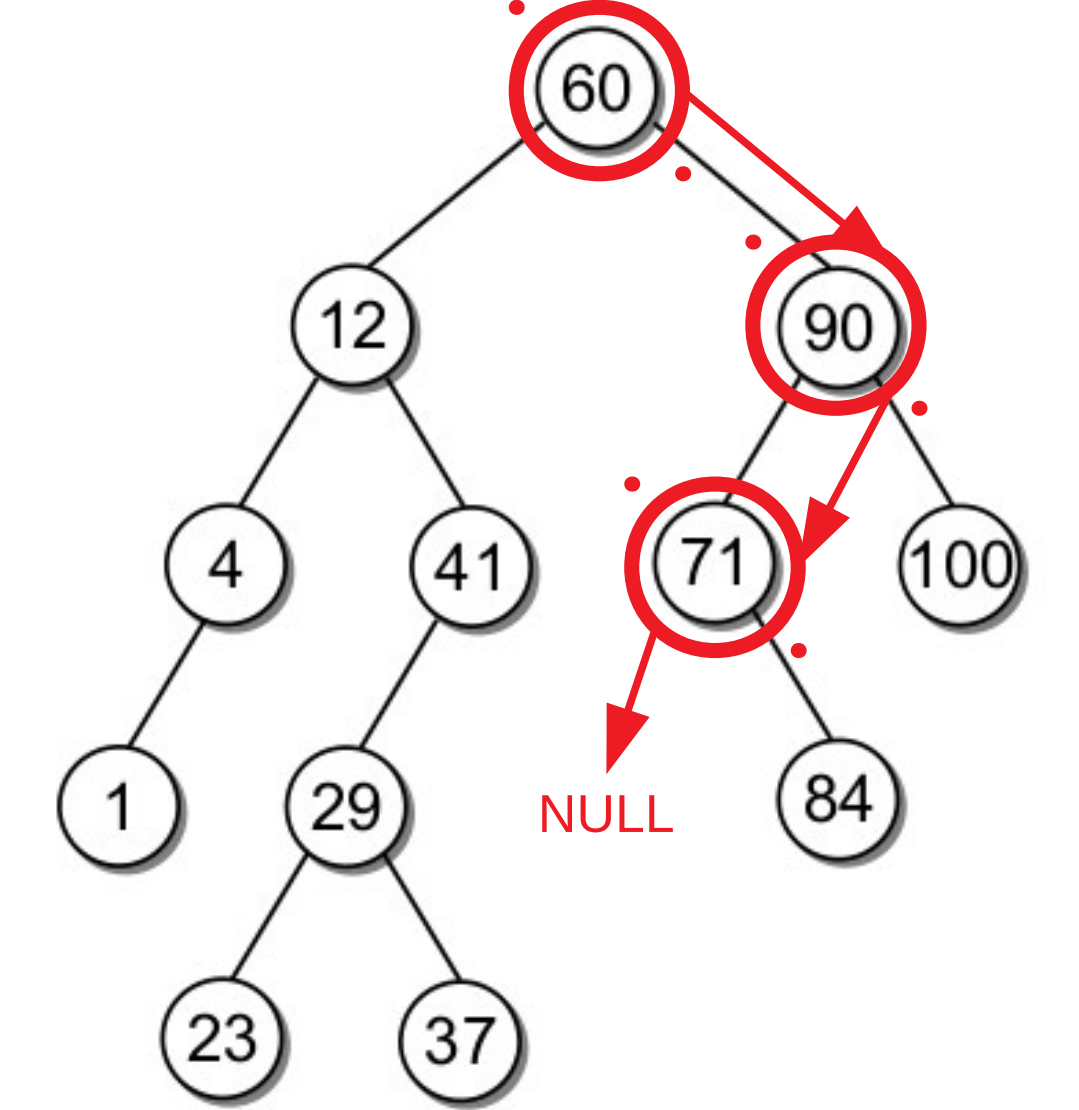

• As operações de busca na árvore binária podem ser implementadas iterativamente ou com recursão.

- As operações de busca na árvore binária podem ser implementadas iterativamente ou com recursão.
- Vamos ver um exemplo de implementação com recursão.

- As operações de busca na árvore binária podem ser implementadas iterativamente ou com recursão.
- Vamos ver um exemplo de implementação com recursão.
- O modo iterativo ficará como exercício!!!
• A função tem dois casos base:

- A função tem dois casos base:
	- O elemento alvo está no nó atual da busca ou

- A função tem dois casos base:
	- O elemento alvo está no nó atual da busca ou
	- Um nó filho NULL é encontrado.

- A função tem dois casos base:
	- O elemento alvo está no nó atual da busca ou
	- Um nó filho NULL é encontrado.
- Portanto, a função retornará:

- A função tem dois casos base:
	- O elemento alvo está no nó atual da busca ou
	- Um nó filho NULL é encontrado.
- Portanto, a função retornará:
	- A referência ao nó que contém o elemento procurado ou

- A função tem dois casos base:
	- O elemento alvo está no nó atual da busca ou
	- Um nó filho NULL é encontrado.
- Portanto, a função retornará:
	- A referência ao nó que contém o elemento procurado ou
	- None.

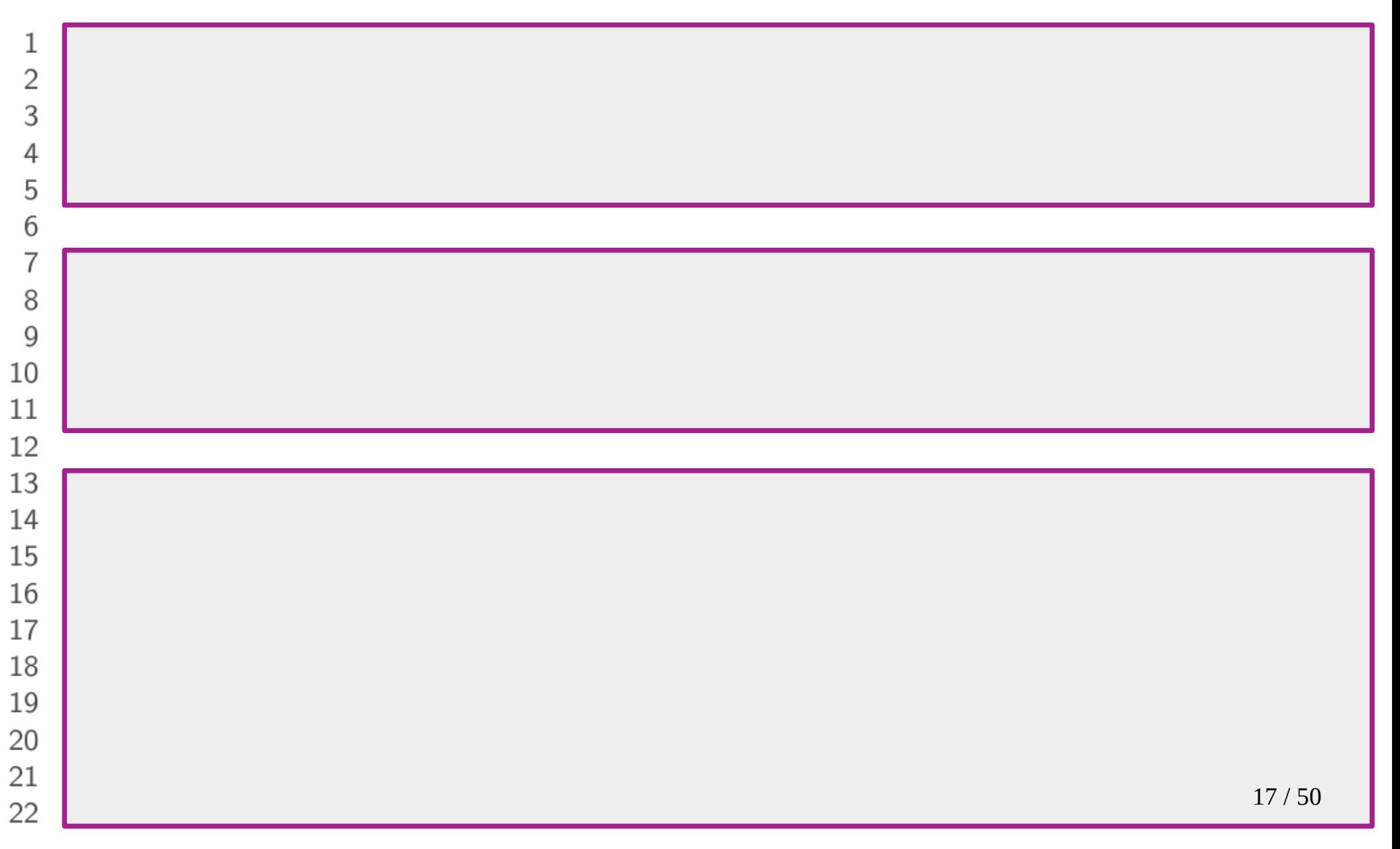

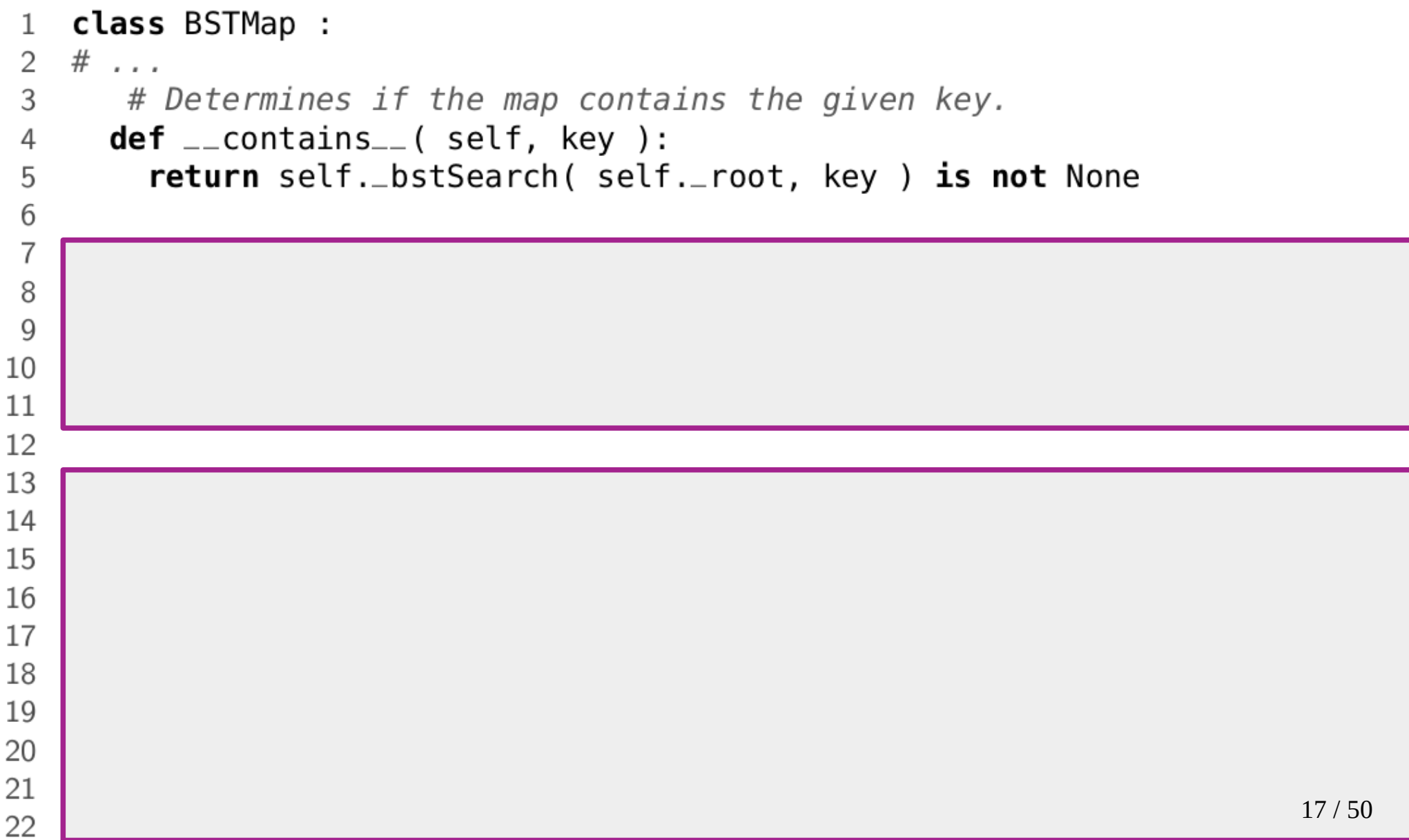

 $1($ 

 $1^{\circ}$ 

```
class BSTMap :
\mathbf{1}\overline{2}\# ...
3
      # Determines if the map contains the given key.
     def __contains__(self, key):
       return self._bstSearch( self._root, key ) is not None
      # Returns the value associated with the key.
     def value Of ( self, key ):
       node = self..bstSearch( self..root, key)assert node is not None, "Invalid map key."
       return node value
```

```
class BSTMap :
\mathbf{1}\overline{2}\# ...
3
       # Determines if the map contains the given key.
      def __contains__(self, key):
\overline{4}return self._bstSearch( self._root, key ) is not None
5
 6
\overline{7}# Returns the value associated with the key.
8
      def value Of ( self, key ):
        node = self._bstSearch(self.\_root, key)
 9
        assert node is not None, "Invalid map key."
10return node value
1112# Helper method that recursively searches the tree for a target key.
13
      def _bstSearch( self, subtree, target):
14
        if subtree is None : # \text{ base case}15
16
          return None
        elif target < subtree.key: # target is left of the subtree root.
17
          return self._bstSearch( subtree.left )
18
        elif target > subtree.key : # target is right of the subtree root.19
          return self._bstSearch( subtree.right)
20
21
        else :
                                       # base case
                                                                          17 / 5022return subtree
```
• Uma outra operação de busca comumente executada em uma árvore binária de busca é encontrar os maiores e menores valores (chaves).

- Uma outra operação de busca comumente executada em uma árvore binária de busca é encontrar os maiores e menores valores (chaves).
- De acordo com a definição de ABB, nós sabemos que o valor mínimo está na raiz ou em algum nó a sua esquerda.

- Uma outra operação de busca comumente executada em uma árvore binária de busca é encontrar os maiores e menores valores (chaves).
- De acordo com a definição de ABB, nós sabemos que o valor mínimo está na raiz ou em algum nó a sua esquerda.
- Existe alguma maneira de fazer a busca pelo menor elemento se ter a necessidade de fazer a comparação individual?

• Como achar o menor valor na ABB abaixo?

• Como achar o menor valor na ABB abaixo?

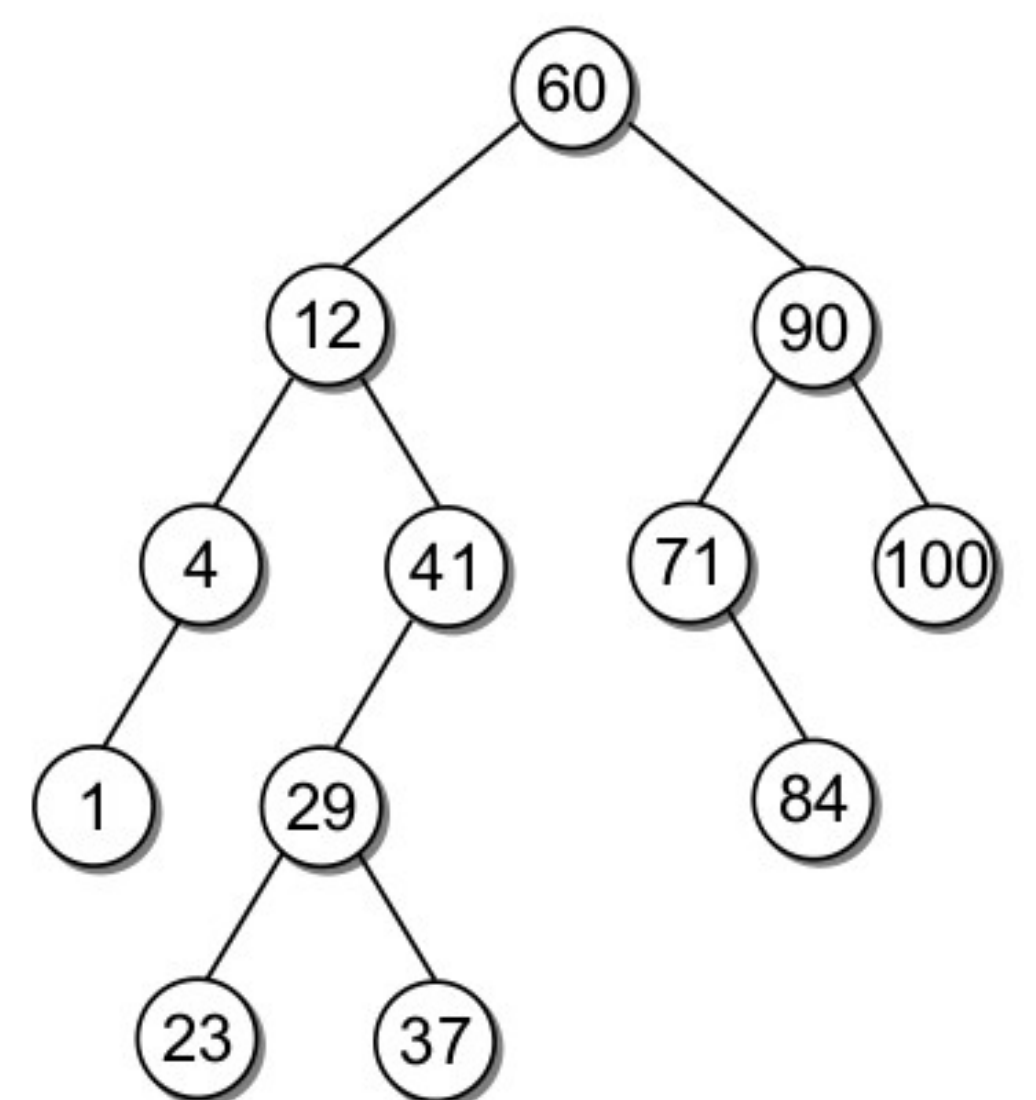

• A ideia é que se o nó raiz contém um elemento a sua esquerda, então esse nó não pode ser o menor.

• A ideia é que se o nó raiz contém um elemento a sua esquerda, então esse nó não pode ser o menor.

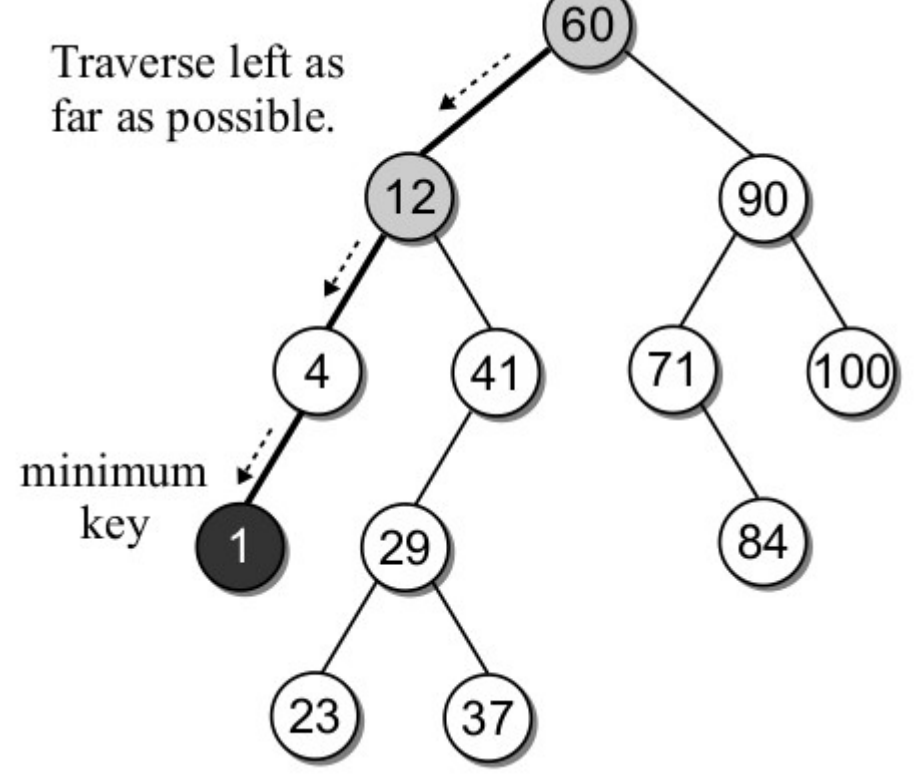

• A mesma ideia da busca pelo menor valor se aplica à busca do maior valor.

• Código:

```
1 class BSTMap :
```

```
2 \# \dots3
```
6

```
# Helper method for finding the node containing the minimum key.
```

```
\triangleright def \botbstMinumum( self, subtree ):
4
5
```

```
if subtree is None :
```
return None

```
\overline{7}elif subtree.left is None:
```

```
8
         return subtree
```

```
\mathsf{Q}else :
```

```
return self._bstMinimum( subtree.left)
10
```
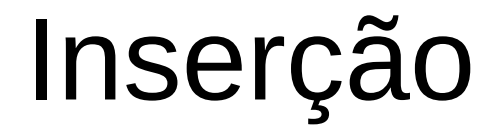

• Na construção de uma ABB, as chaves (elementos) são adicionados um por vez.

- Na construção de uma ABB, as chaves (elementos) são adicionados um por vez.
- Suponha que vamos inserir a seguinte relação de elementos [60, 25, 100, 35, 17, 80].

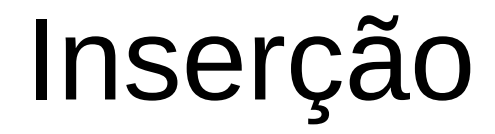

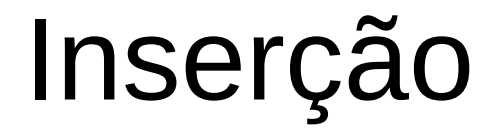

#### Inserir 60

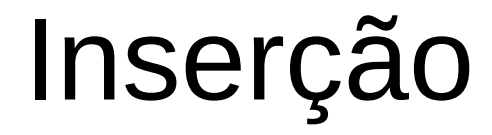

#### Inserir 60

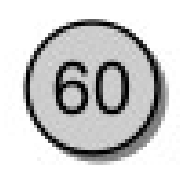

Inserir 60 Inserir 25

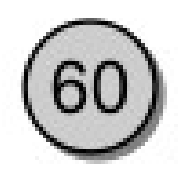

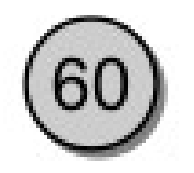

Inserir 60 Inserir 25

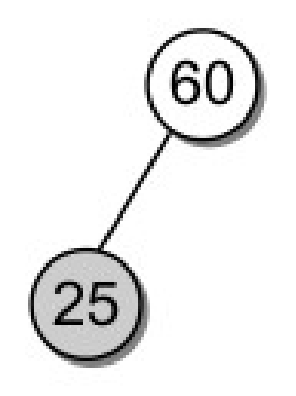

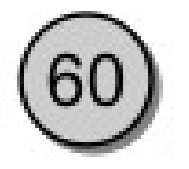

60

Inserir 60 Inserir 25 Inserir 100

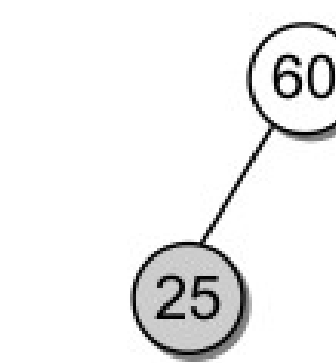

Inserir 60 Inserir 25 Inserir 100

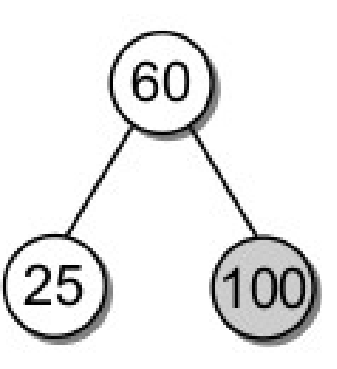

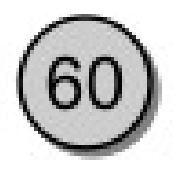

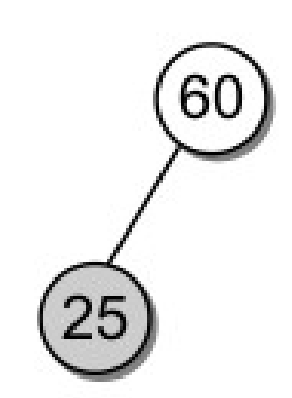

Inserir 60 Inserir 25 Inserir 100

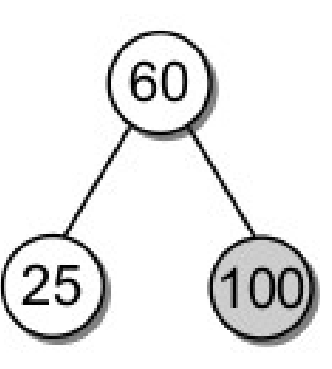

#### Inserir 35

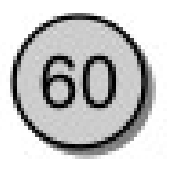

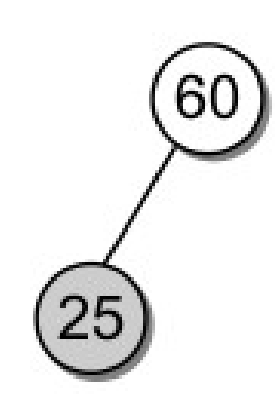

Inserir 60 Inserir 25 Inserir 100

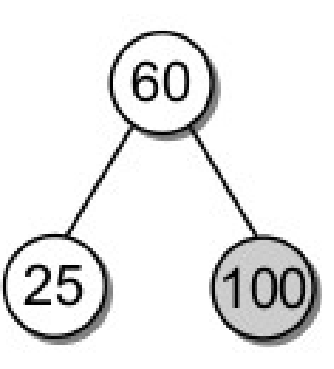

Inserir 35

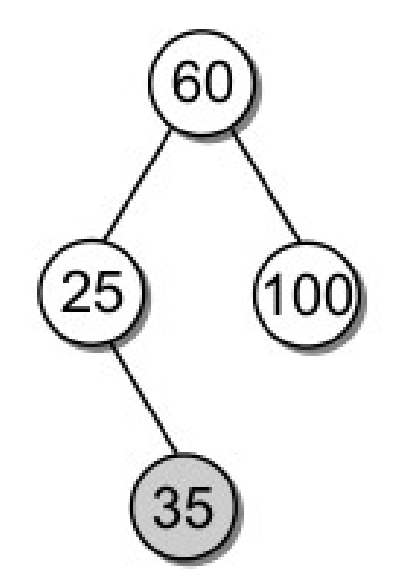

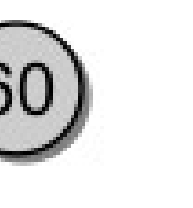

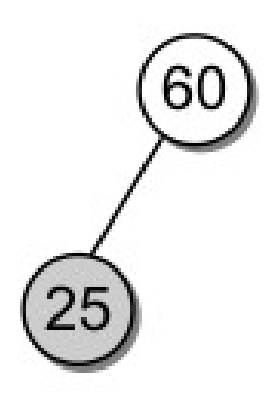

Inserir 60 Inserir 25 Inserir 100

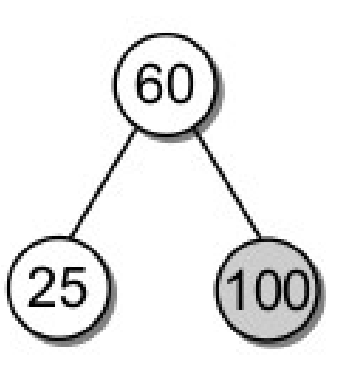

60 25 100

Inserir 35 Inserir 17

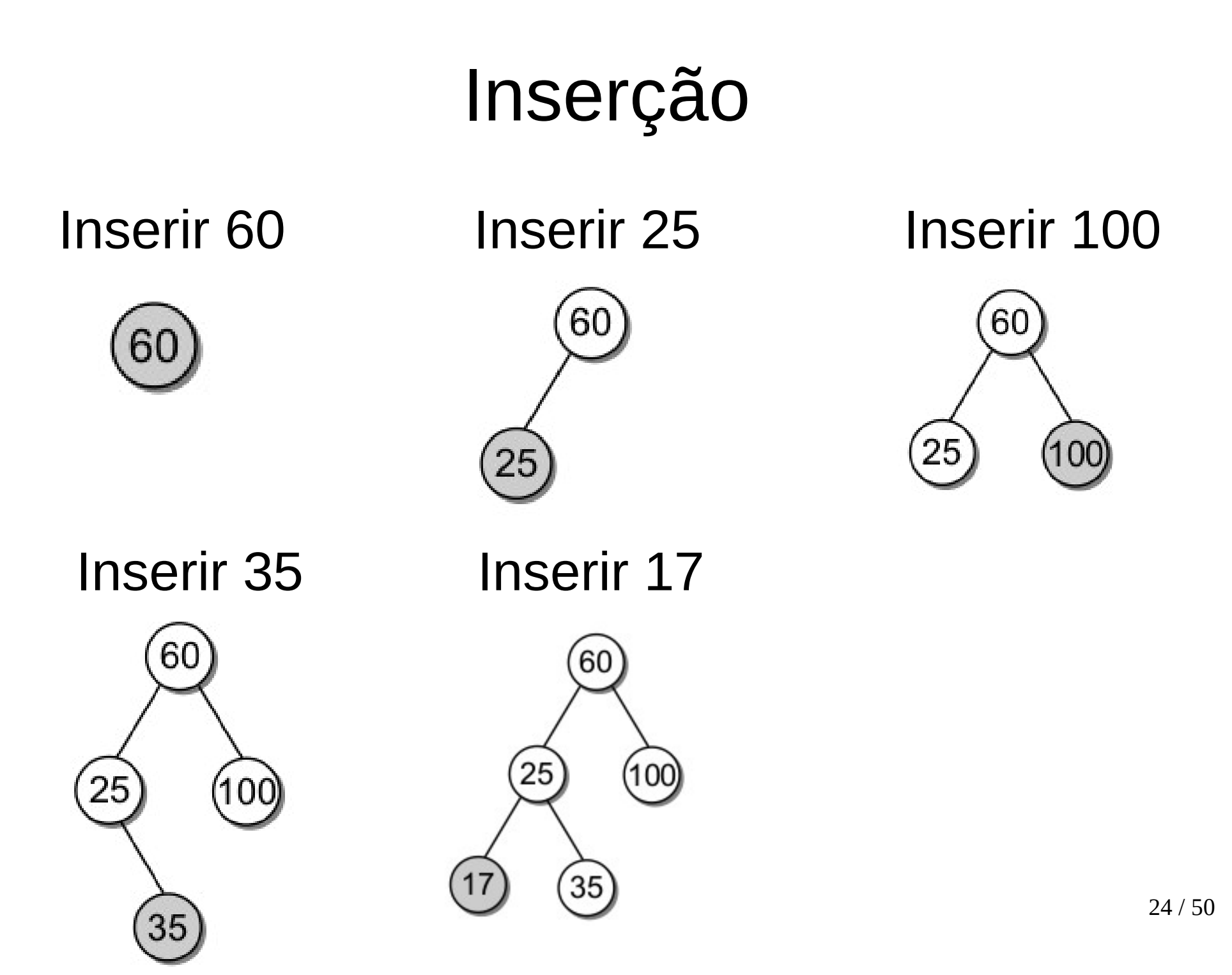

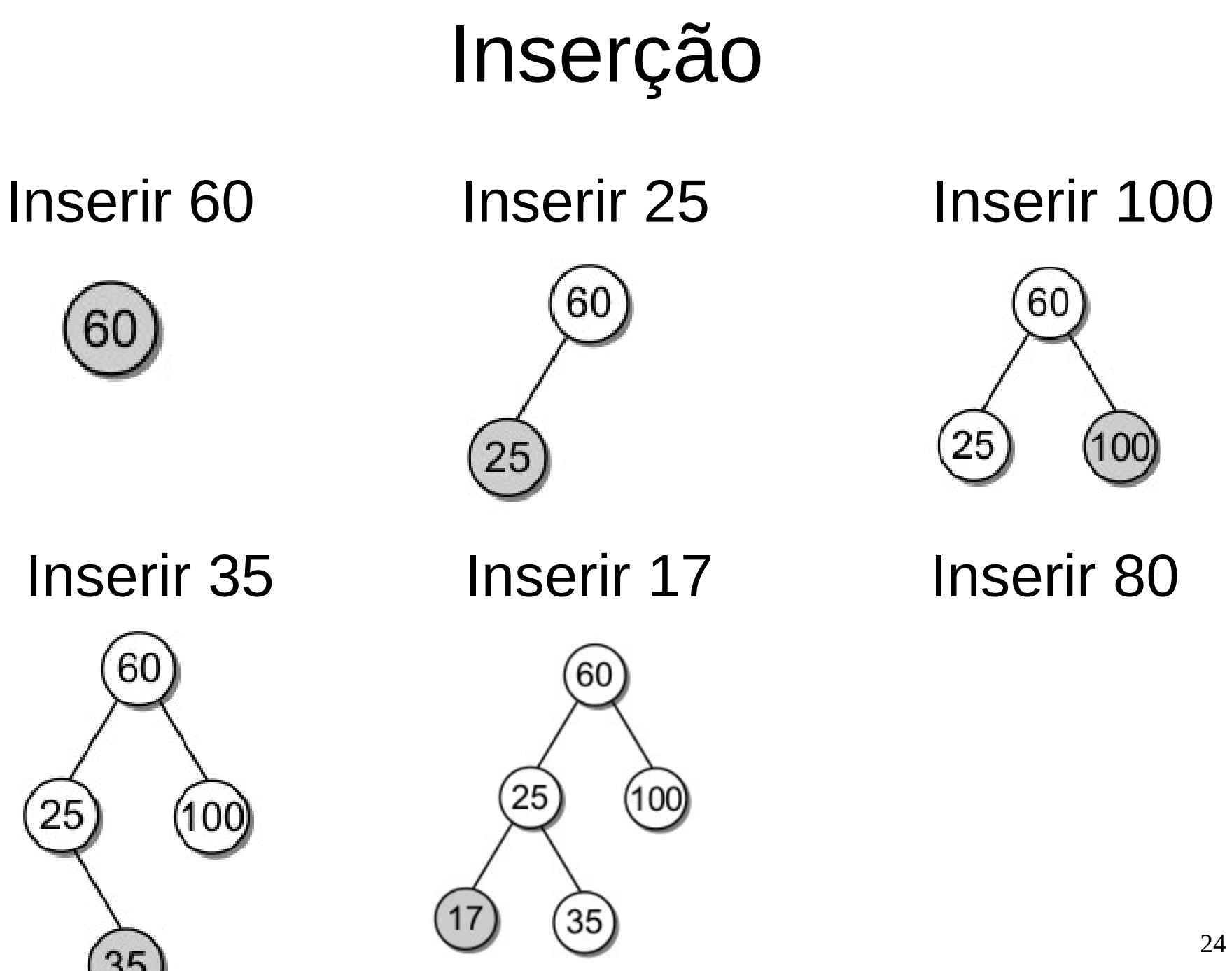

24 / 50
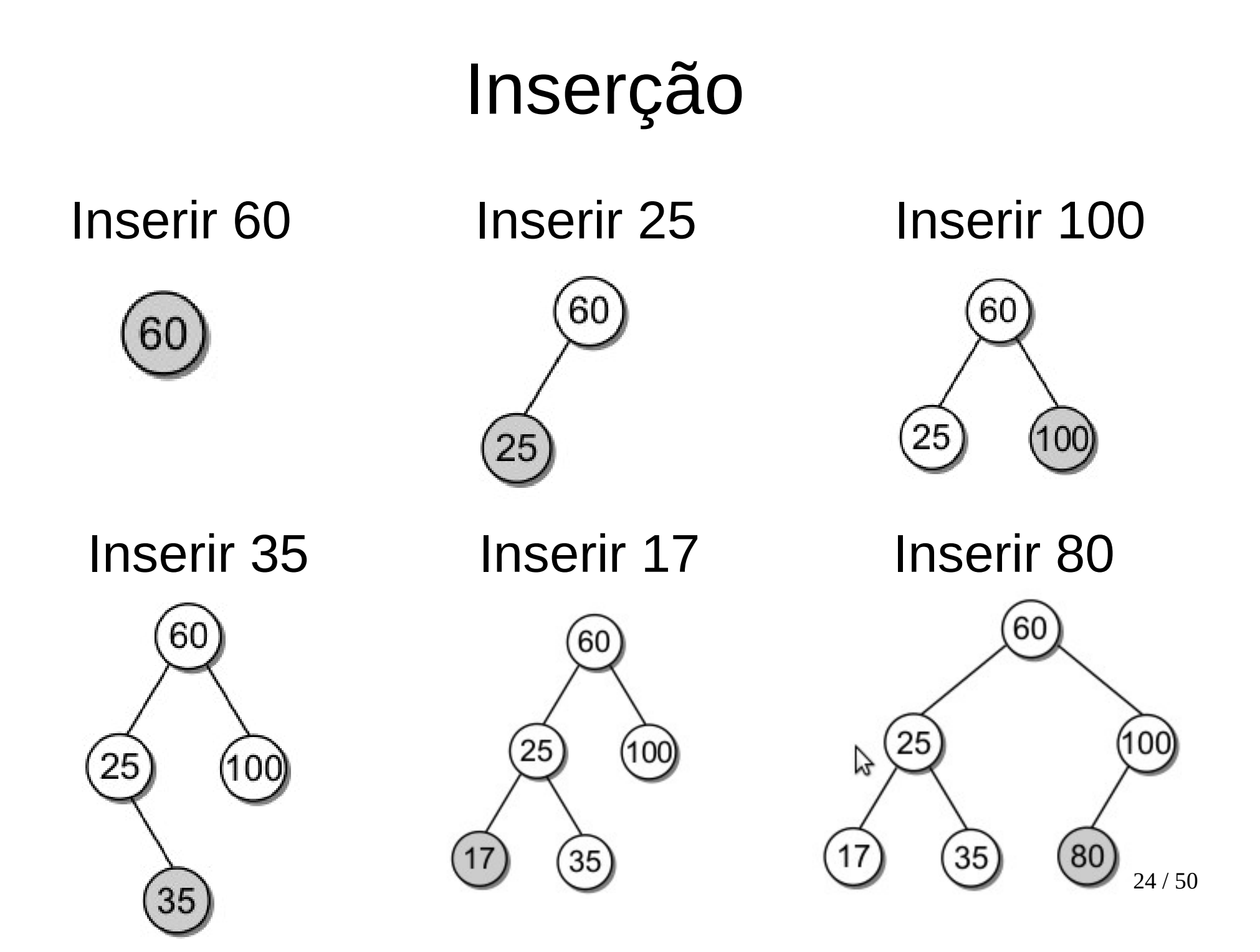

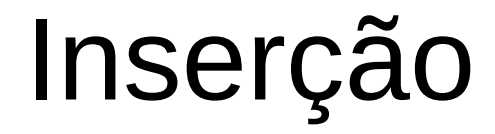

• Suponha que vamos inserir a chave 30 na árvore anterior.

- Suponha que vamos inserir a chave 30 na árvore anterior.
- O que aconteceria se nós usarmos o função \_bstSearch( ) e pesquisarmos pelo nó 30?

- Suponha que vamos inserir a chave 30 na árvore anterior.
- O que aconteceria se nós usarmos o função \_bstSearch( ) e pesquisarmos pelo nó 30?

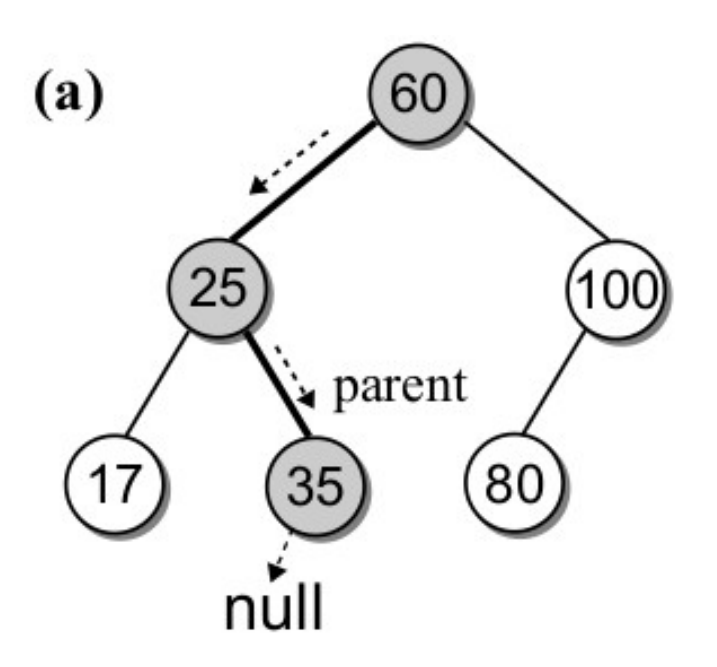

- Suponha que vamos inserir a chave 30 na árvore anterior.
- O que aconteceria se nós usarmos o função \_bstSearch( ) e pesquisarmos pelo nó 30?

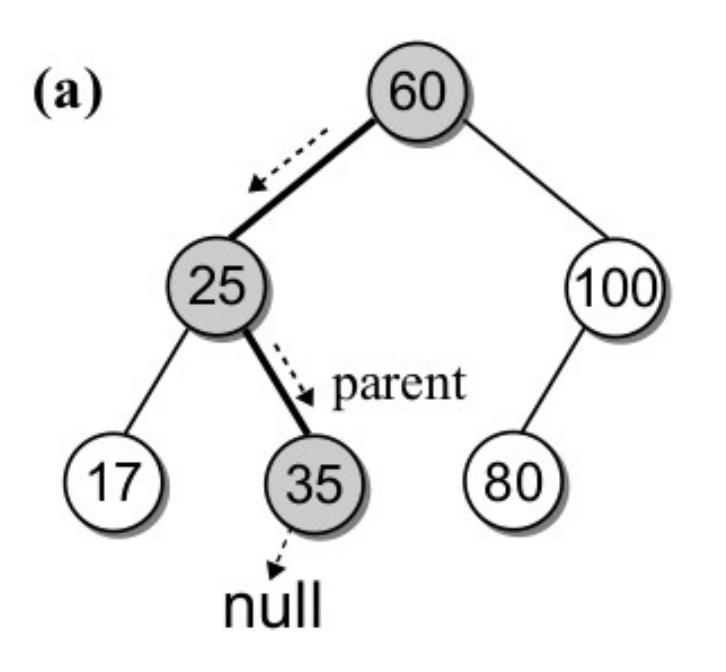

A busca não localizará o nó 30.

- Suponha que vamos inserir a chave 30 na árvore anterior.
- O que aconteceria se nós usarmos o função \_bstSearch( ) e pesquisarmos pelo nó 30?

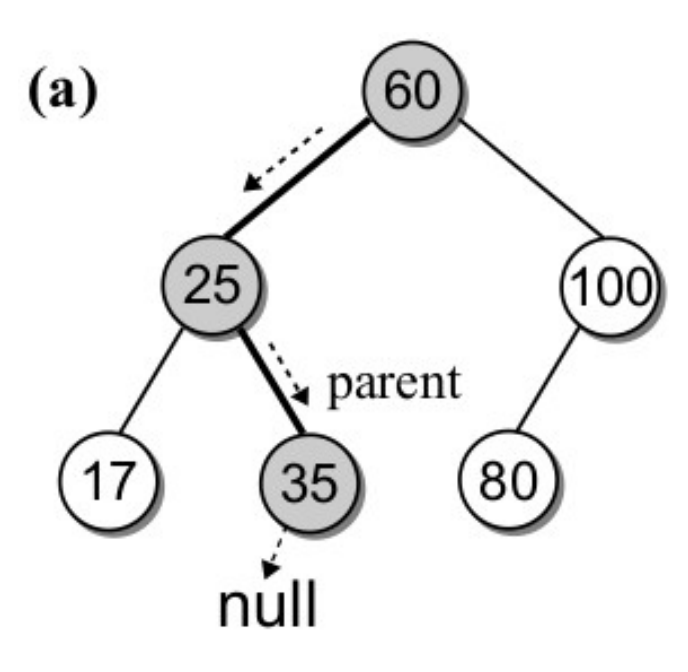

A busca não localizará o nó 30. Porém, este será o lugar correto onde a nova chave deverá ser inserida.

#### • Código para inserir um nó na ABB:

```
# Adds a new entry to the map or replaces the value of an existing key.
def add( self, key, value ):
   # Find the node containing the key, if it exists.
  node = self._bstSearch( key )# If the key is already in the tree, update its value.
  if node is not None :
    node.value = valuereturn False
  # Otherwise, add a new entry.
  else :
    self._-root = self._-bstInsert( self._-root, key, value)self. size += 1return True
```
• Código para inserir um nó na ABB:

```
# Helper method that inserts a new item, recursively.
def _bstInsert( self, subtree, key, value):
  if subtree is None :
    subtree = _BSTMapNode( key, value )elif key < subtree.key :
    subtree. left = self._bstInsert(subtree. left, key, value)elif key > subtree.key :
    subtree.right = self._bstring subtree.right, key, value )
  return subtree
```
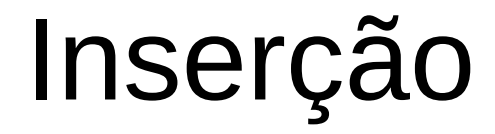

● O método deve pesquisar a localização do novo nó.

● O método deve pesquisar a localização do novo nó.

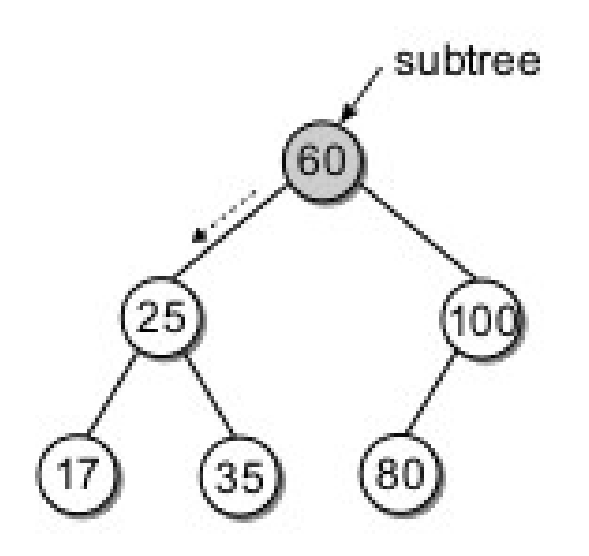

 $(a)$  bst lnsert(root, 30)

• O método deve pesquisar a localização do novo nó.

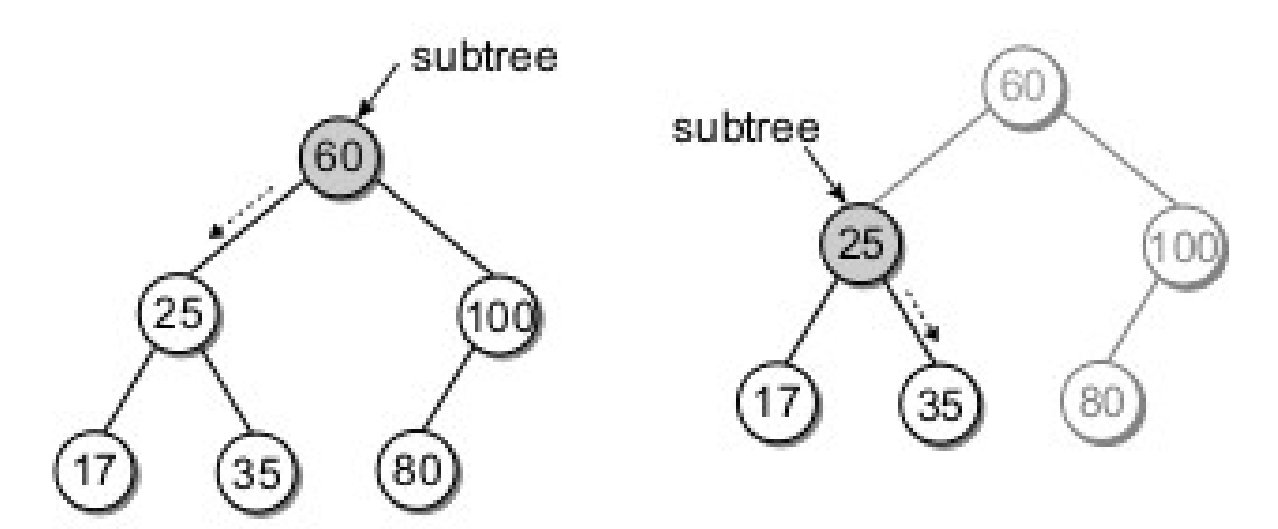

(b) bst lnsert(subtree.left,key)

 $(a)$  bst lnsert(root, 30)

• O método deve pesquisar a localização do novo nó.

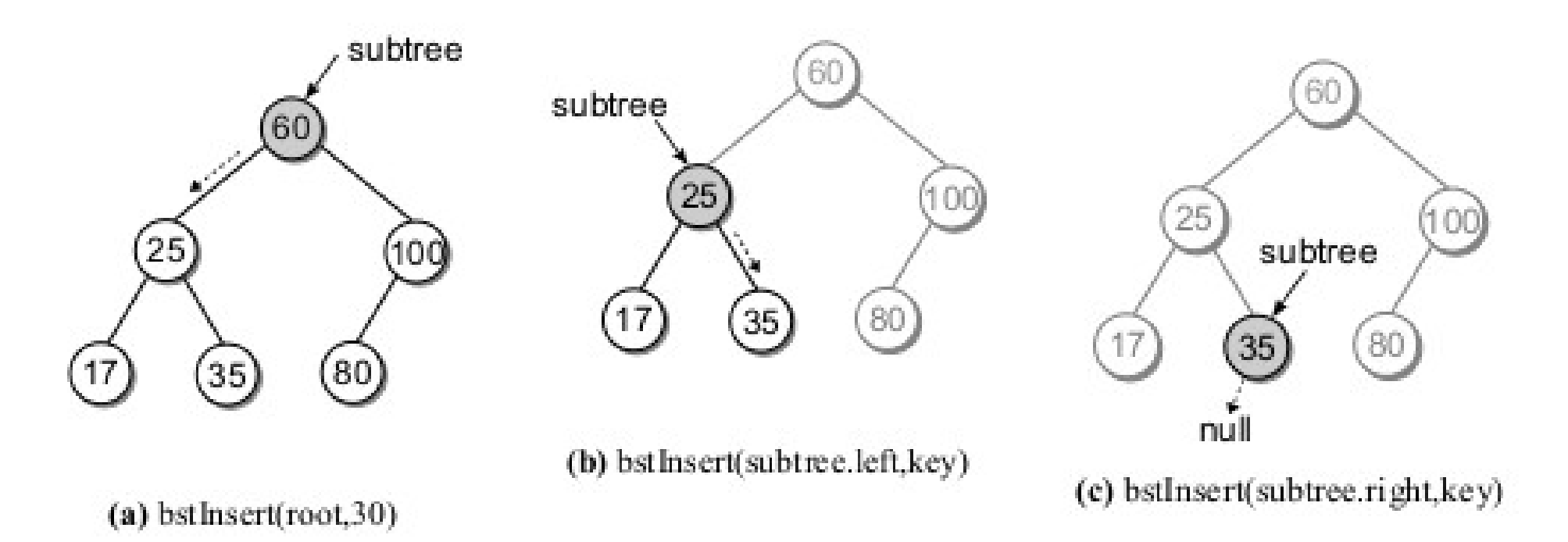

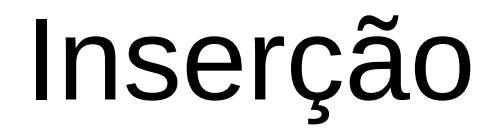

• O caso base é alcançado quando uma subárvore vazia é encontrada.

• O caso base é alcançado quando uma subárvore vazia é encontrada.

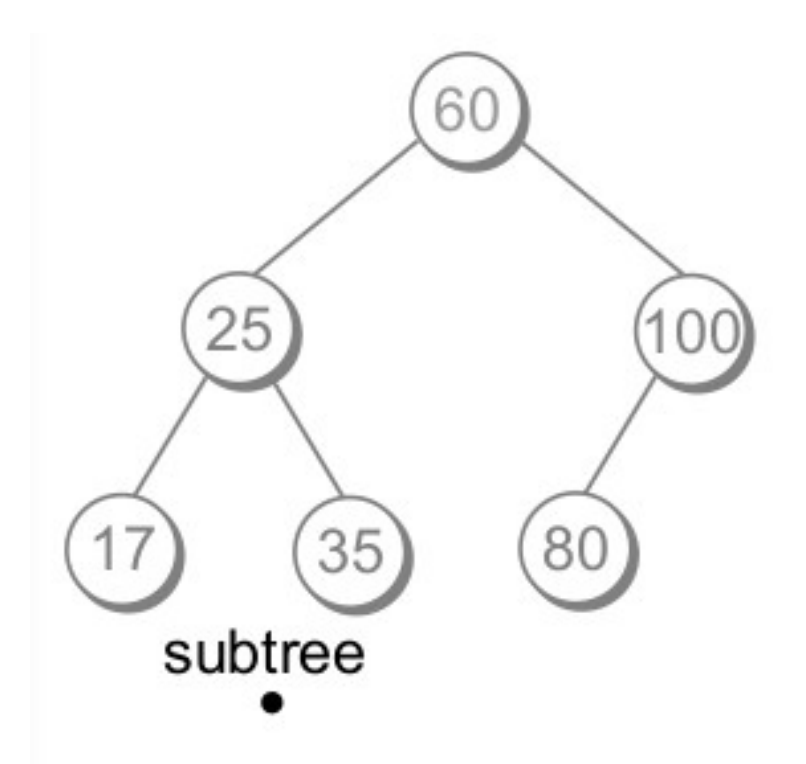

(d) bstInsert(subtree.left,key)

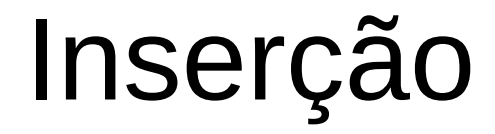

• Neste momento, um novo nó da árvore é criado e seus valores são atualizados.

• Neste momento, um novo nó da árvore é criado e seus valores são atualizados.

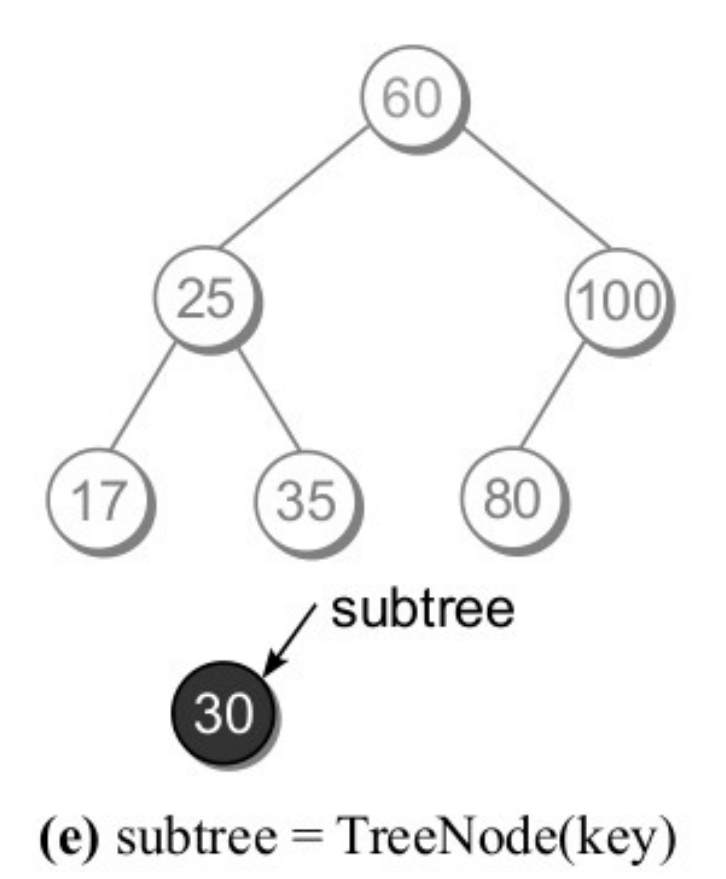

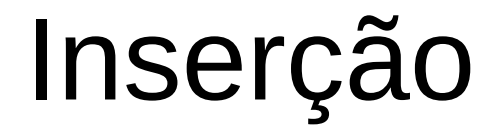

· A recursão continua...

· A recursão continua...

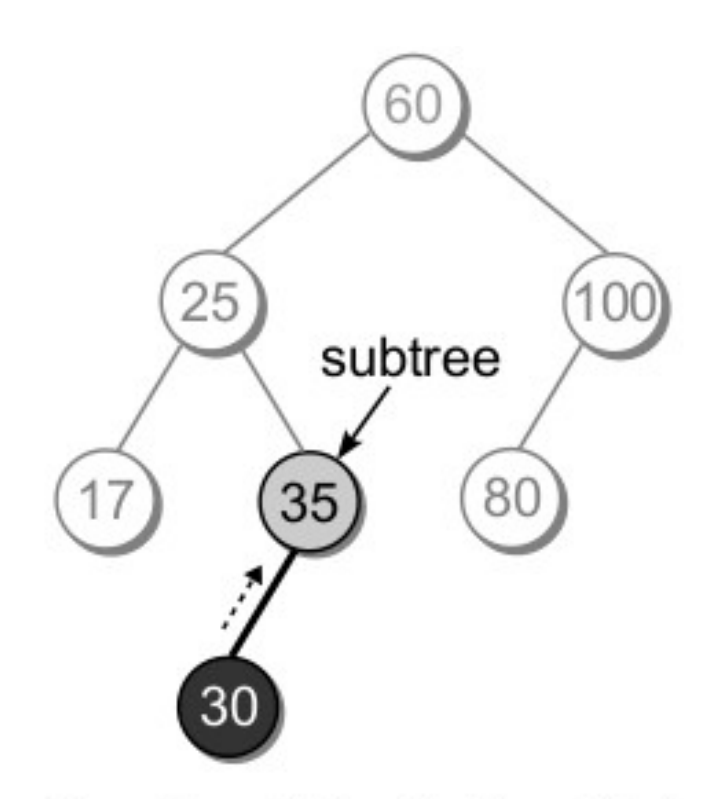

(f) subtree.left = bstInsert(...)

· A recursão continua...

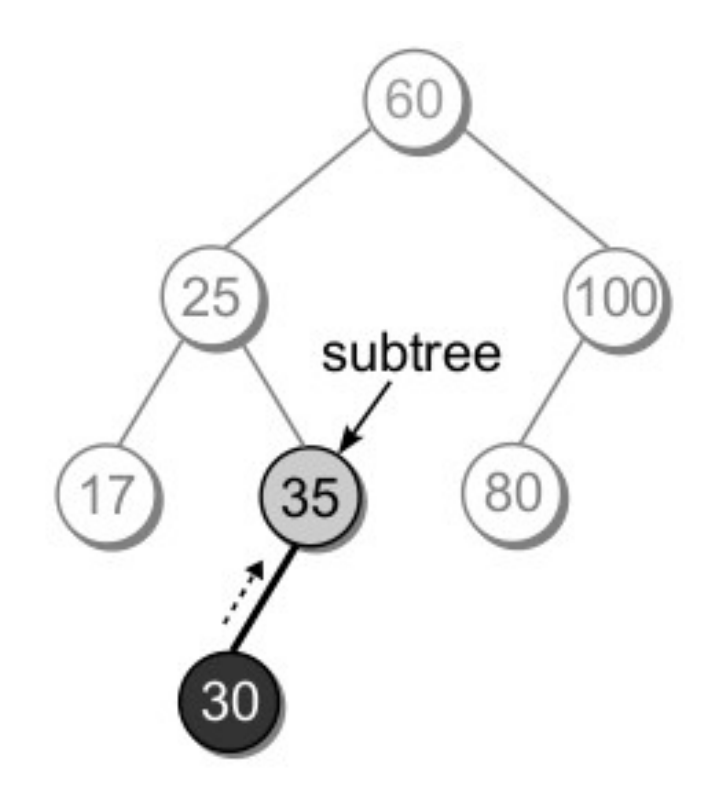

(f) subtree.left = bstInsert(...)

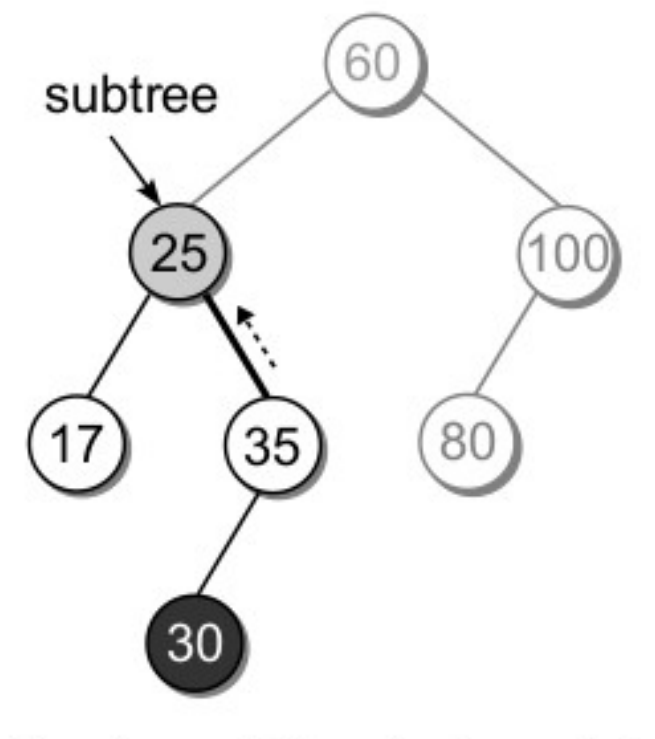

(g) subtree.right = bstInsert(...)

· Até alcançar o nó raiz.

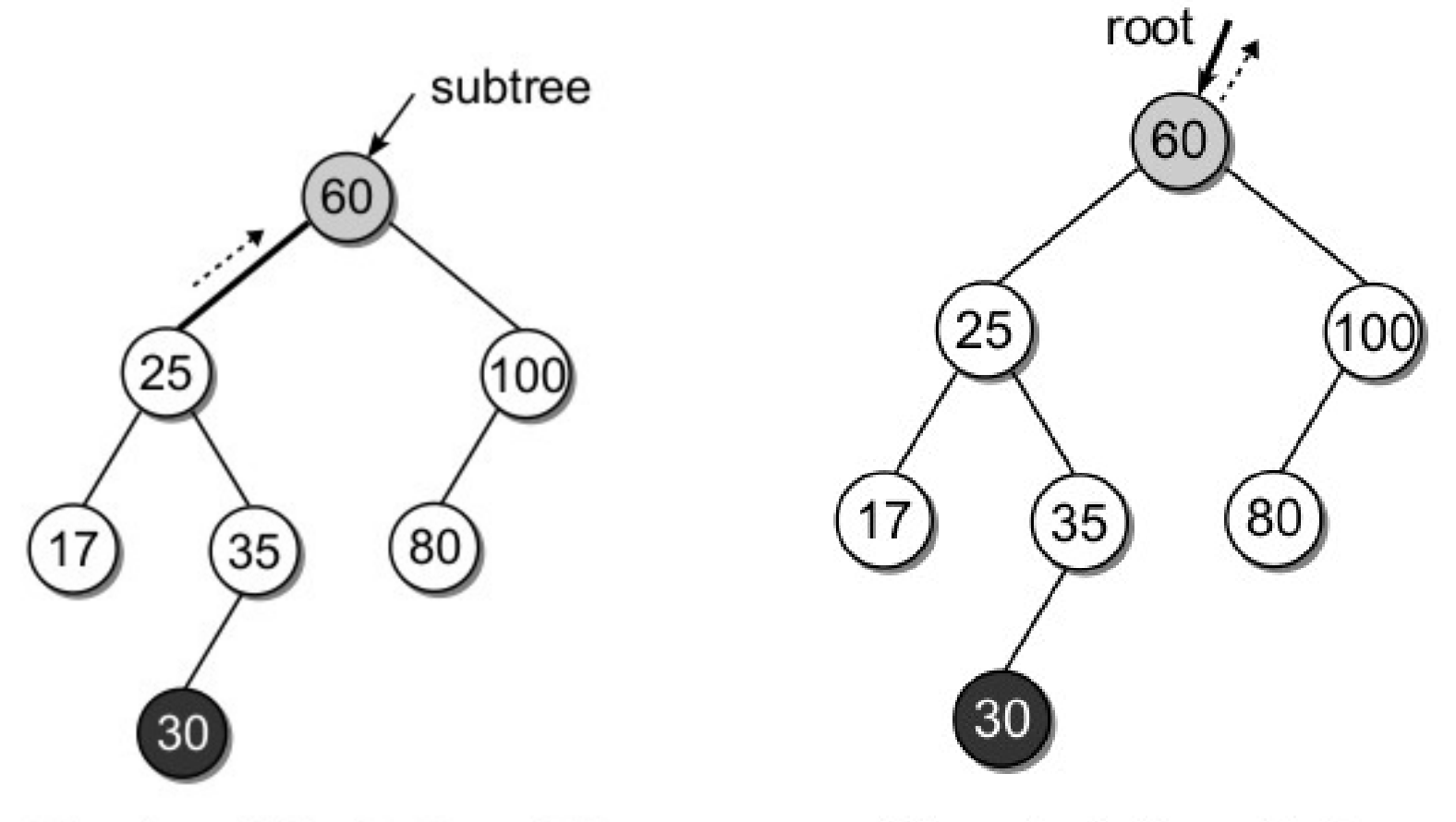

(h) subtree.left =  $bstInsert(...)$ 

(i) root = bstInsert(...)

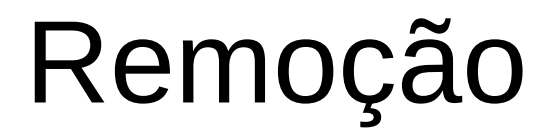

• A operação de remoção é um pouco mais complicada do que as operações de busca ou inserção.

- A operação de remoção é um pouco mais complicada do que as operações de busca ou inserção.
- Operações envolvidas na remoção:

- A operação de remoção é um pouco mais complicada do que as operações de busca ou inserção.
- Operações envolvidas na remoção:
	- Localizar o elemento.

- A operação de remoção é um pouco mais complicada do que as operações de busca ou inserção.
- Operações envolvidas na remoção:
	- Localizar o elemento.
	- Remover o nó da árvore.

- A operação de remoção é um pouco mais complicada do que as operações de busca ou inserção.
- Operações envolvidas na remoção:
	- Localizar o elemento.
	- Remover o nó da árvore.
	- Os nós restantes devem preservar a propriedade de ABB.

- Existem três casos a serem considerados antes de remover um nó:
	- O nó é uma folha.
	- O nó tem um único filho.
	- O nó tem dois filhos.

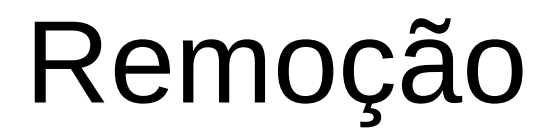

● Remoção de nó folha

- Remoção de nó folha
	- É o caso mais simples.

- Remoção de nó folha
	- É o caso mais simples.
	- Depois de encontrar o nó, basta removê-lo da ABB.
- Remoção de nó folha
	- É o caso mais simples.
	- Depois de encontrar o nó, basta removê-lo da ABB.

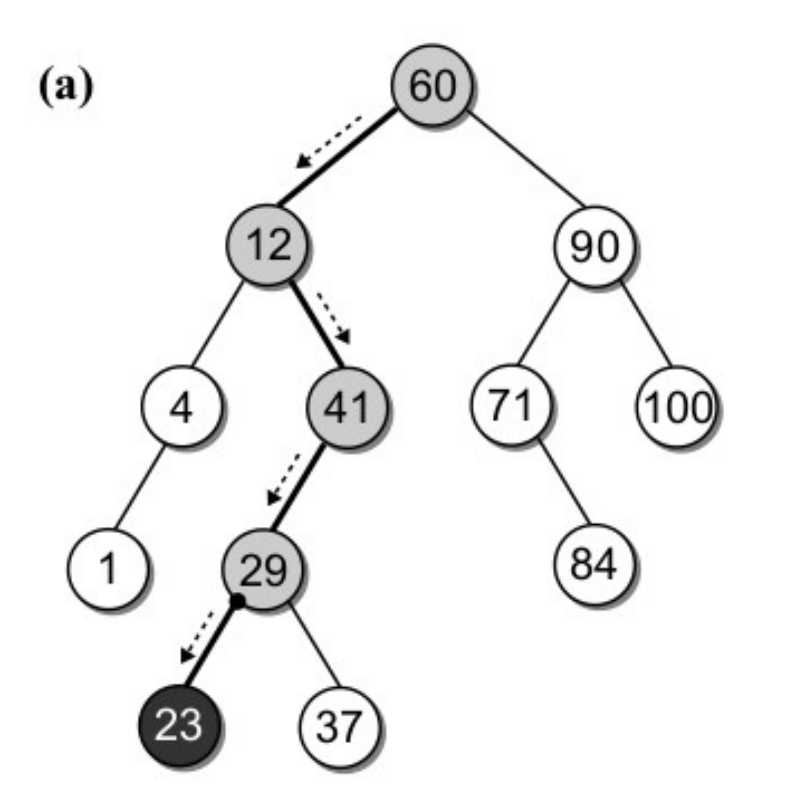

- Remoção de nó folha
	- É o caso mais simples.
	- Depois de encontrar o nó, basta removê-lo da ABB.

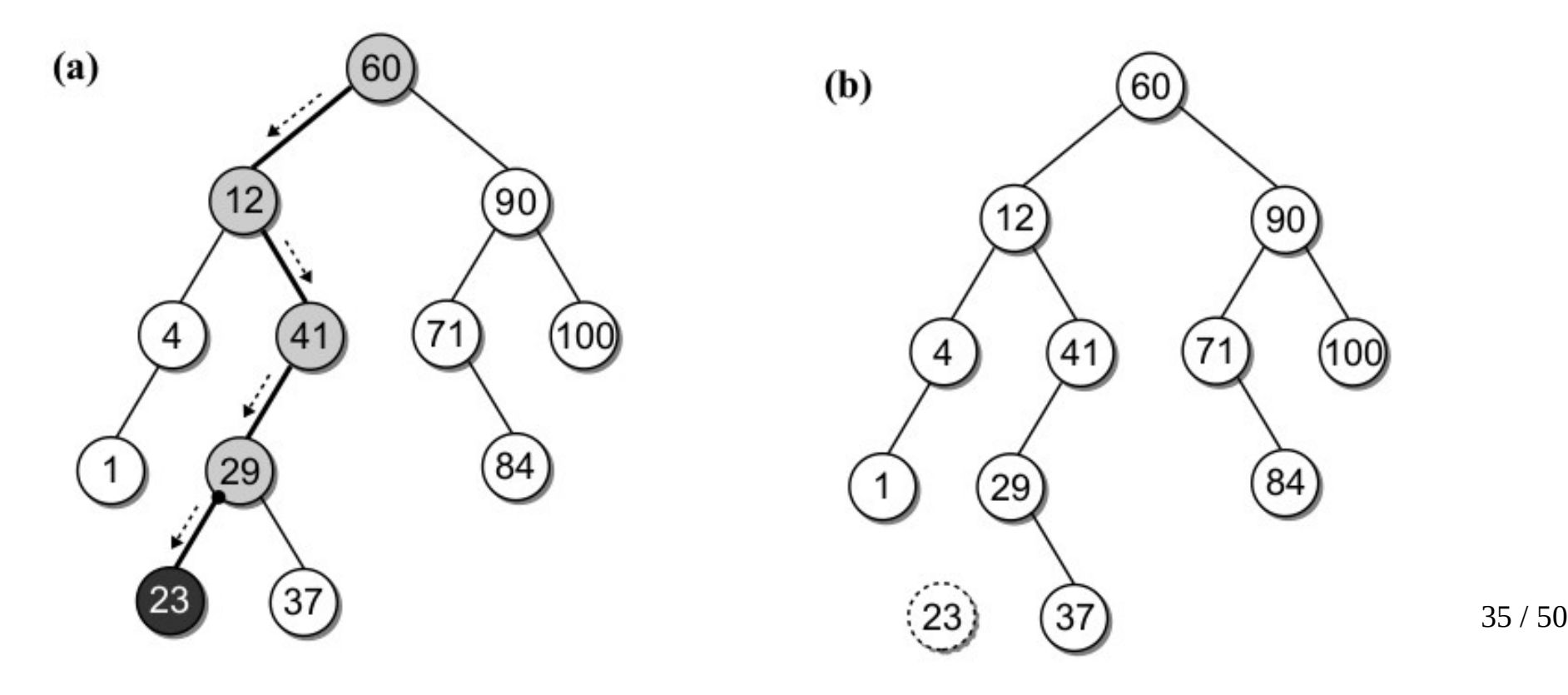

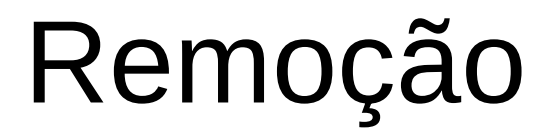

• Remover nó interior com 1 filho

• Remover nó interior com 1 filho

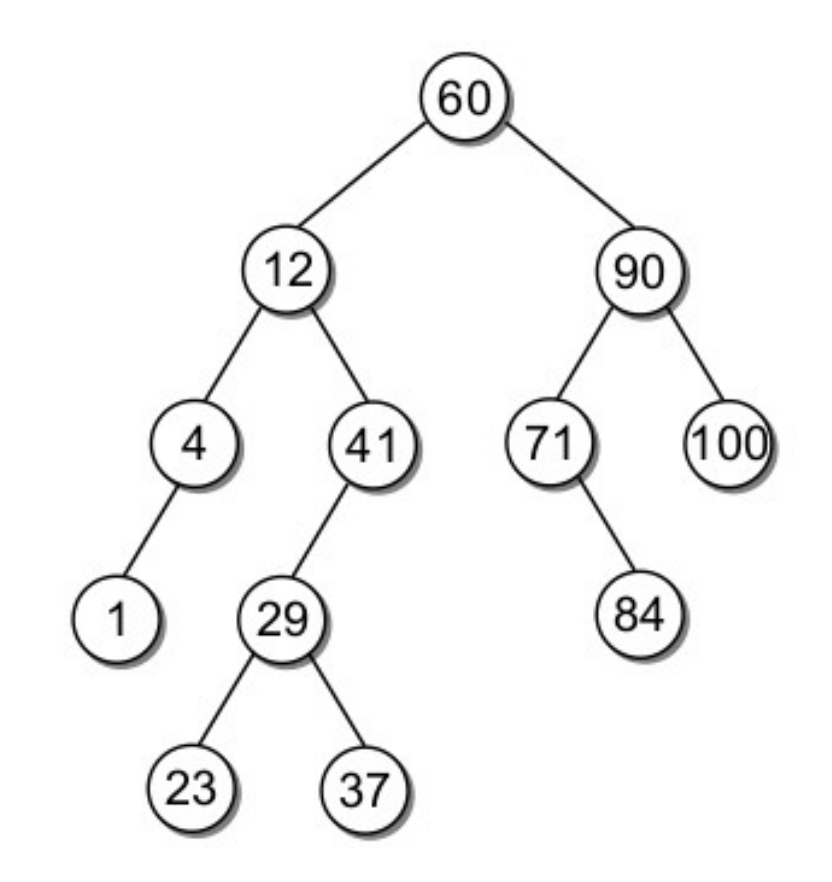

- Remover nó interior com 1 filho
	- Como seria remover o nó 41?

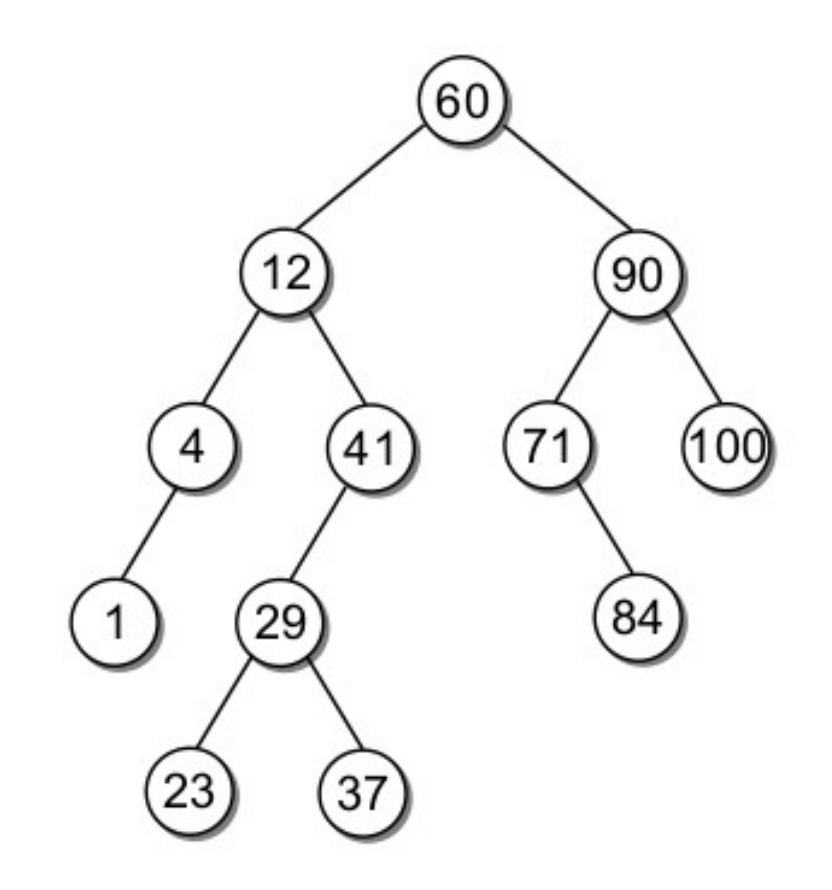

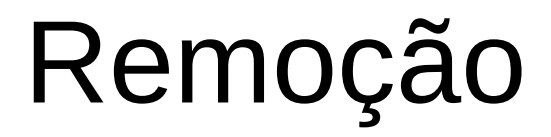

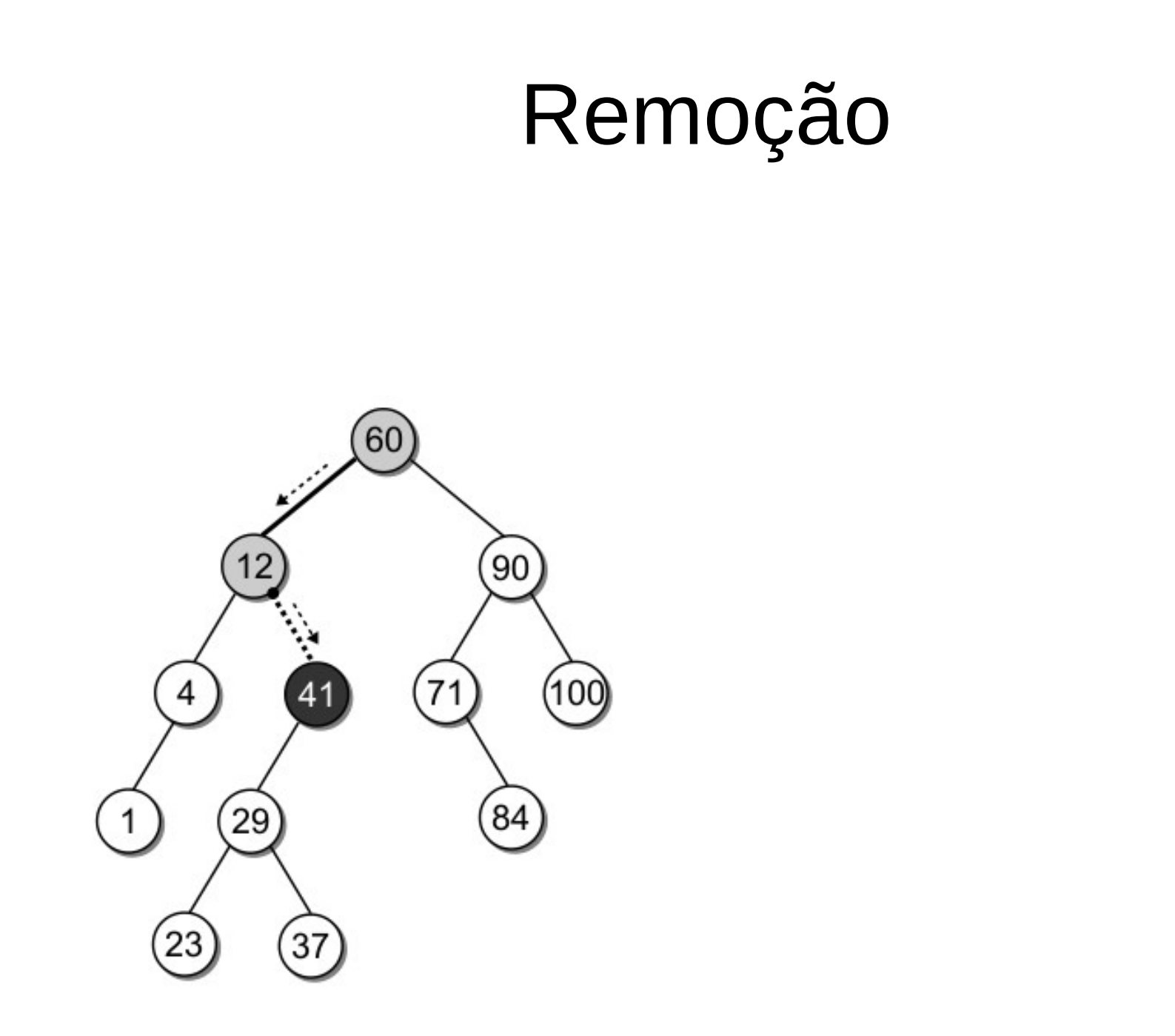

• Bastaria que o nó anterior (12) apontasse para NULL?

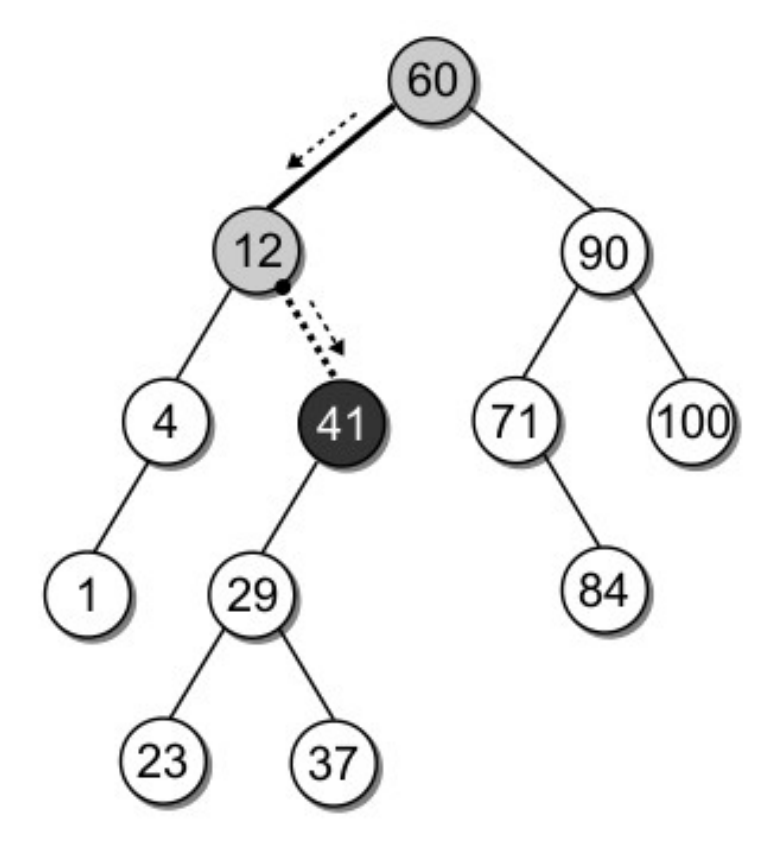

• Bastaria que o nó anterior (12) apontasse para NULL?

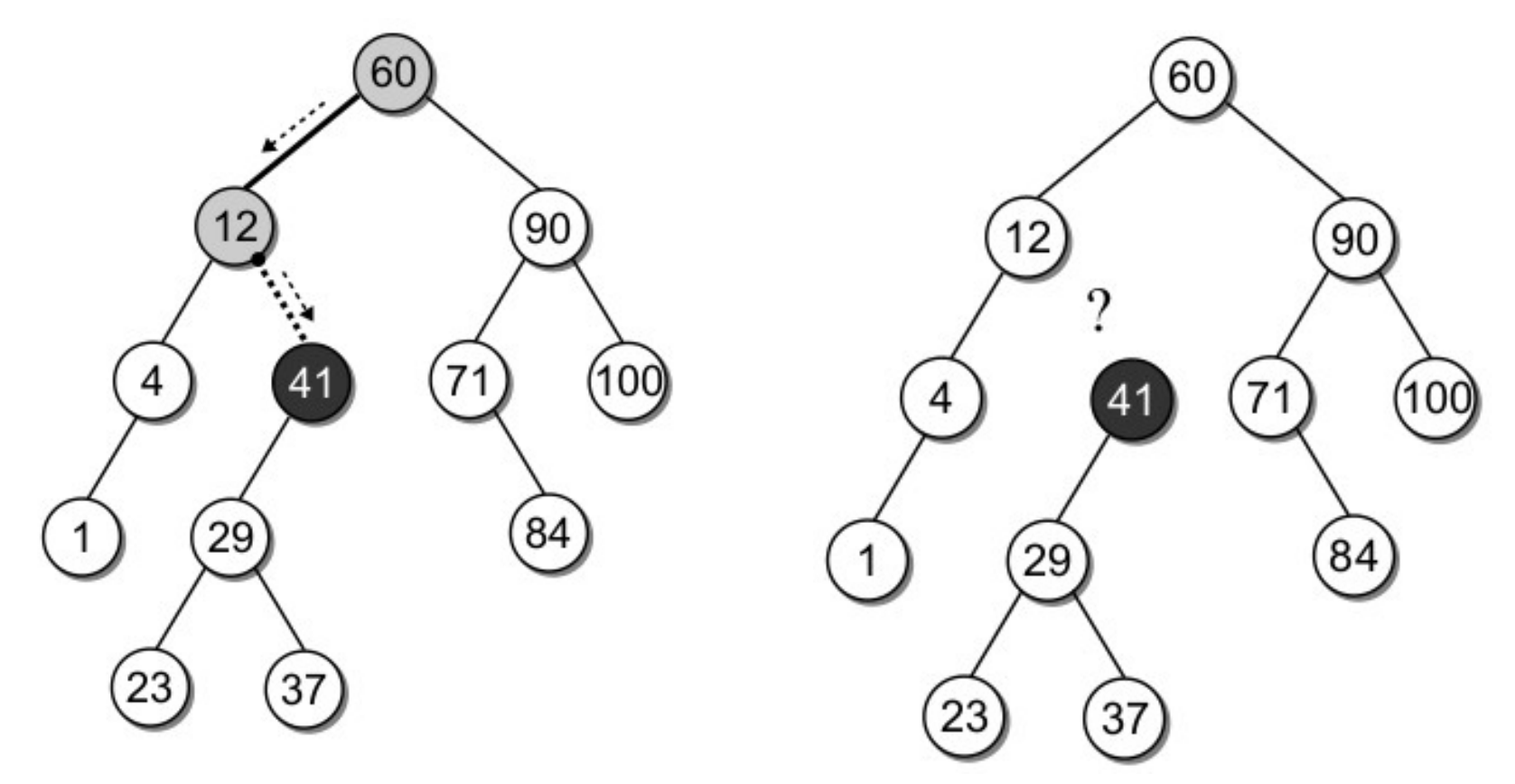

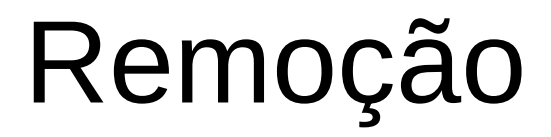

• Como o nó 41 tem apenas 1 único filho, então todos os seus descendentes têm chaves maiores do que o nó 12.

• Como o nó 41 tem apenas 1 único filho, então todos os seus descendentes têm chaves maiores do que o nó 12.

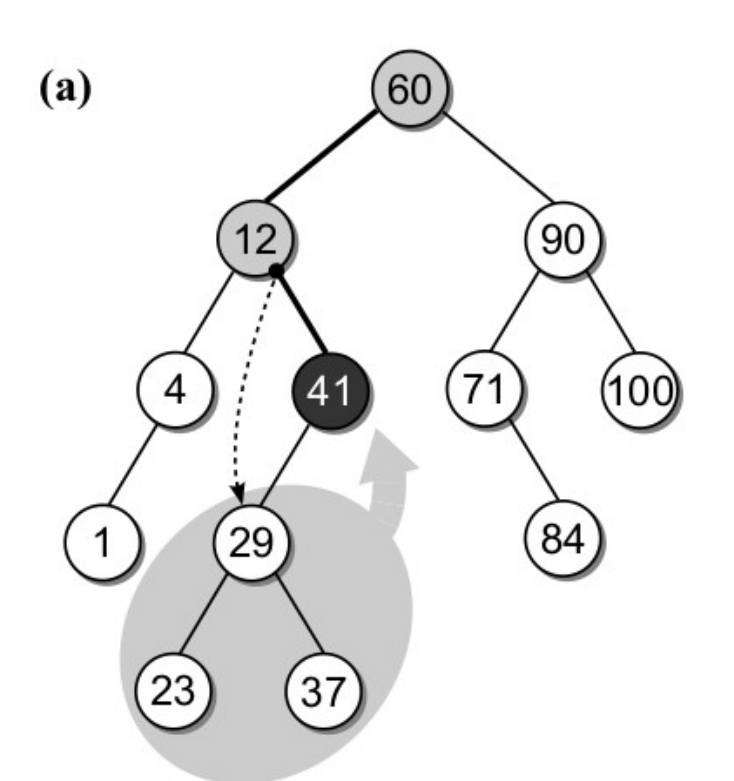

- Como o nó 41 tem apenas 1 único filho, então todos os seus descendentes têm chaves maiores do que o nó 12.
- Assim, basta ligar o nó 12 ao filho do nó 41.

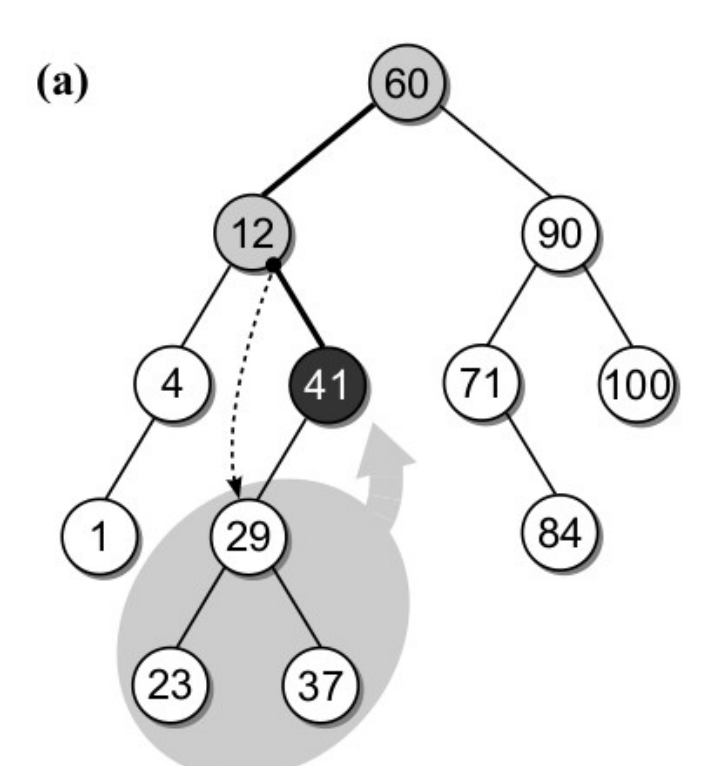

- Como o nó 41 tem apenas 1 único filho, então todos os seus descendentes têm chaves maiores do que o nó 12.
- Assim, basta ligar o nó 12 ao filho do nó 41.

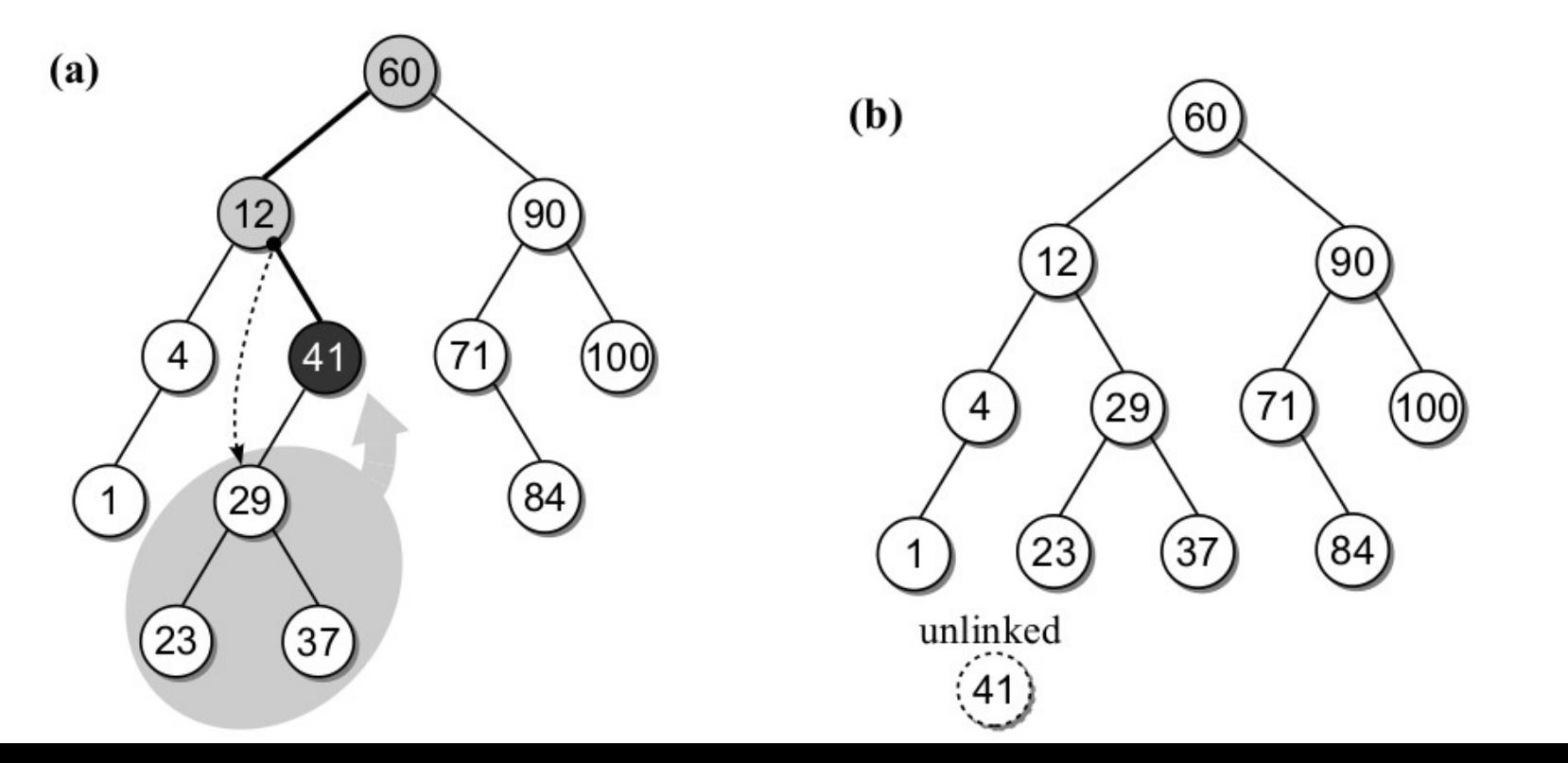

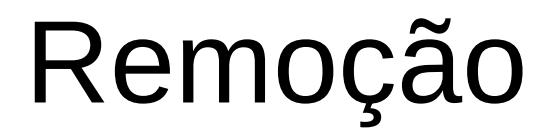

• Remover nó interior com 2 filhos

- Remover nó interior com 2 filhos
	- Essa é a sua situação mais difícil.

- Remover nó interior com 2 filhos
	- Essa é a sua situação mais difícil.
	- O que aconteceria na árvore para remover o nó 12?

- Remover nó interior com 2 filhos
	- Essa é a sua situação mais difícil.
	- O que aconteceria na árvore para remover o nó 12?

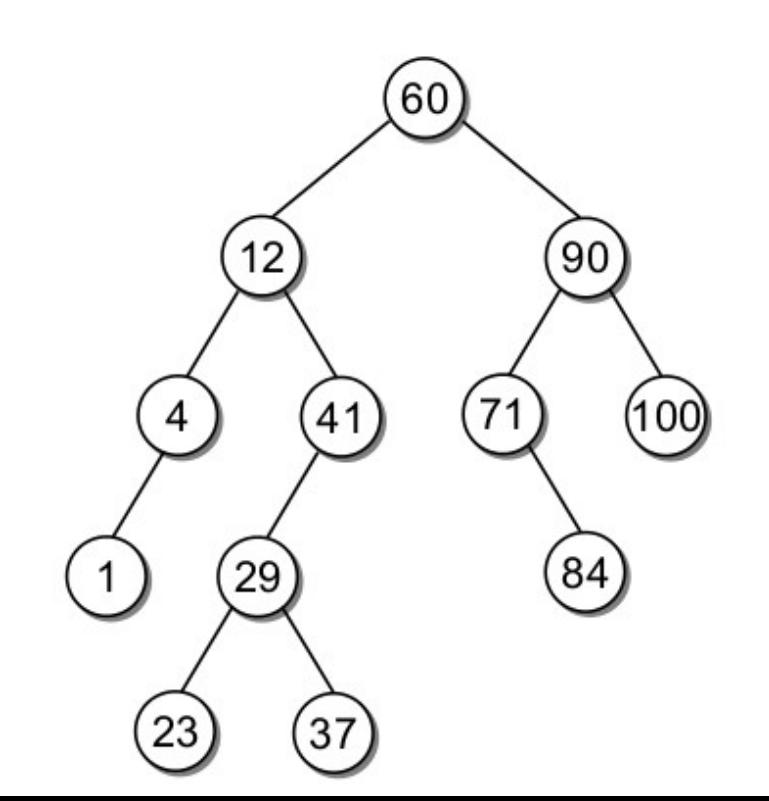

- Remover nó interior com 2 filhos
	- Essa é a sua situação mais difícil.
	- O que aconteceria na árvore para remover o nó 12?

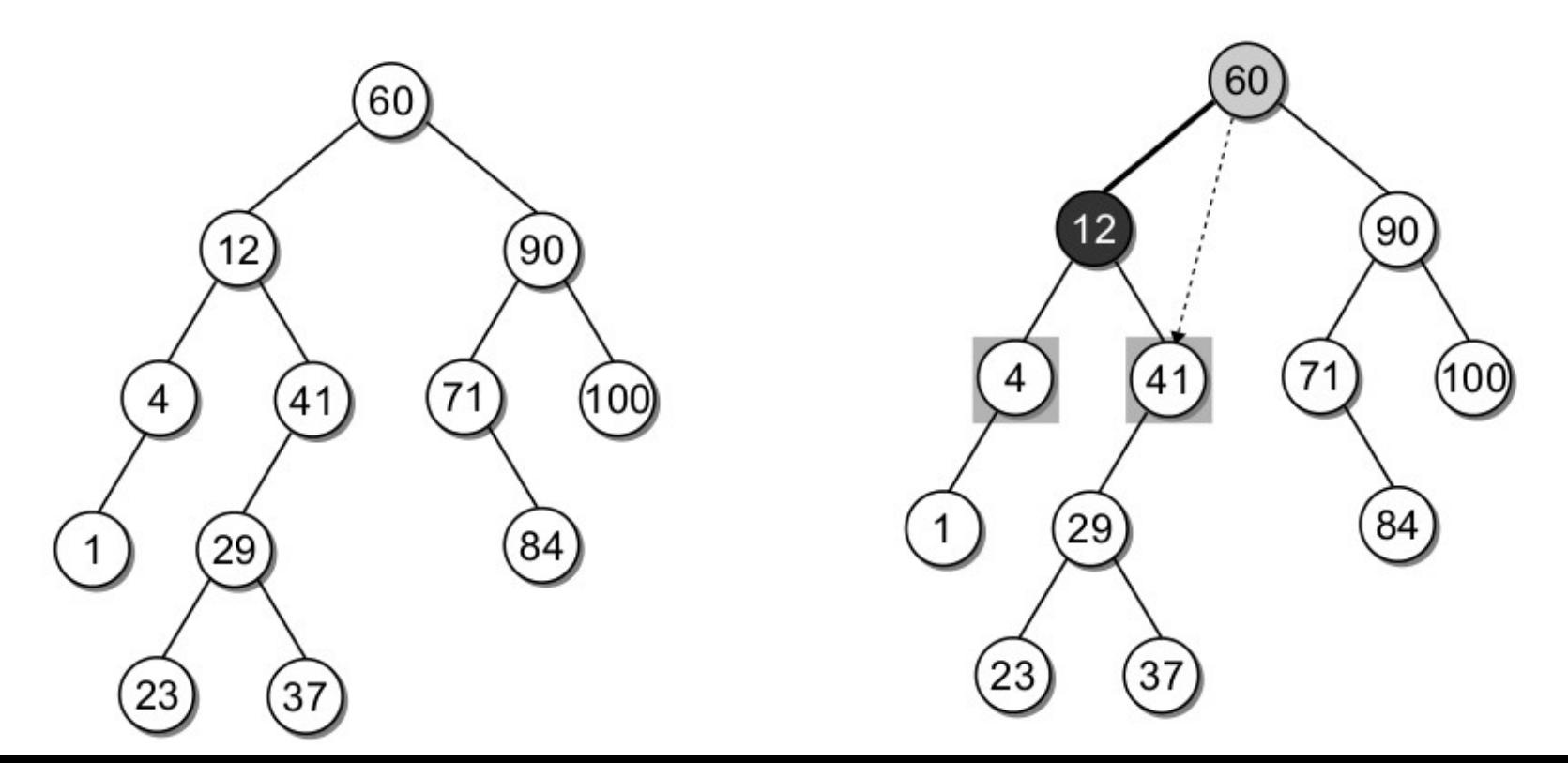

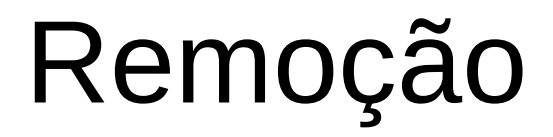

• O resultado da remoção anterior seria a árvore abaixo.

• O resultado da remoção anterior seria a árvore abaixo.

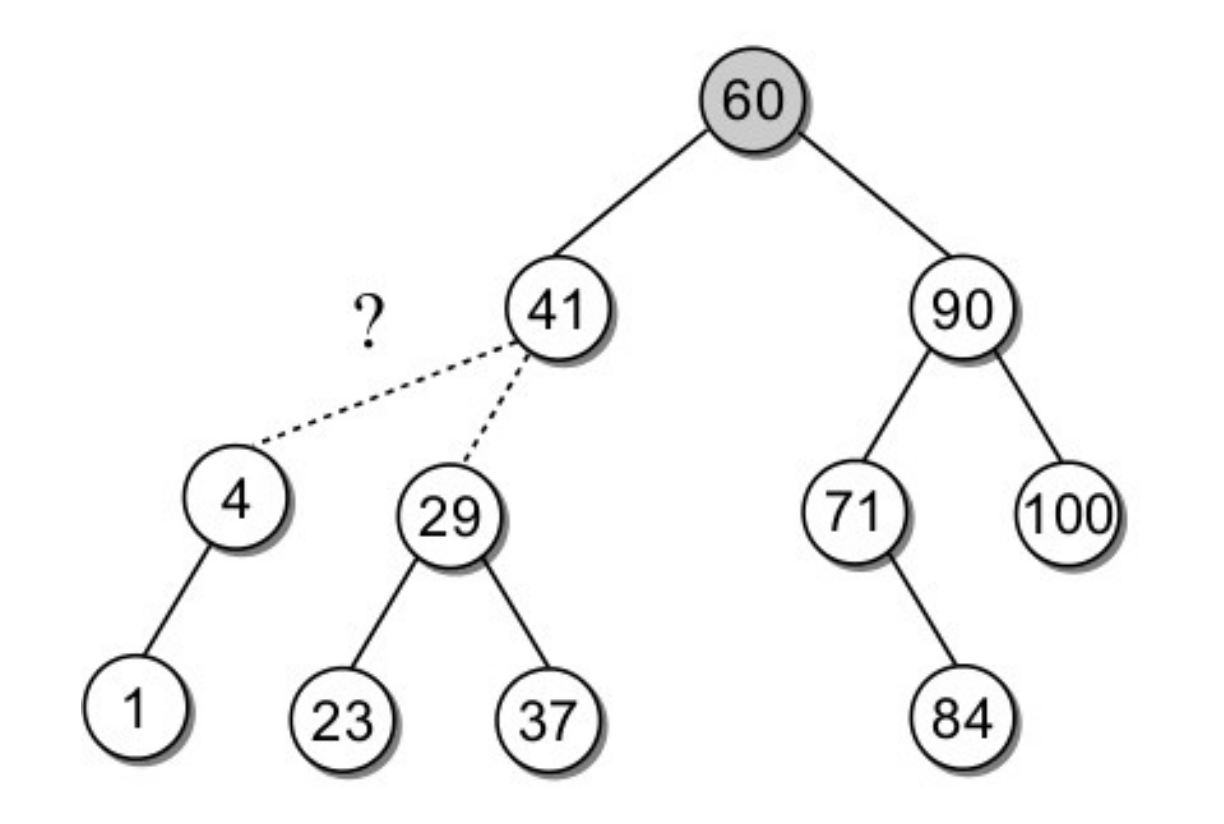

- O resultado da remoção anterior seria a árvore abaixo.
- O nó 41 teria dois filhos à esquerda.

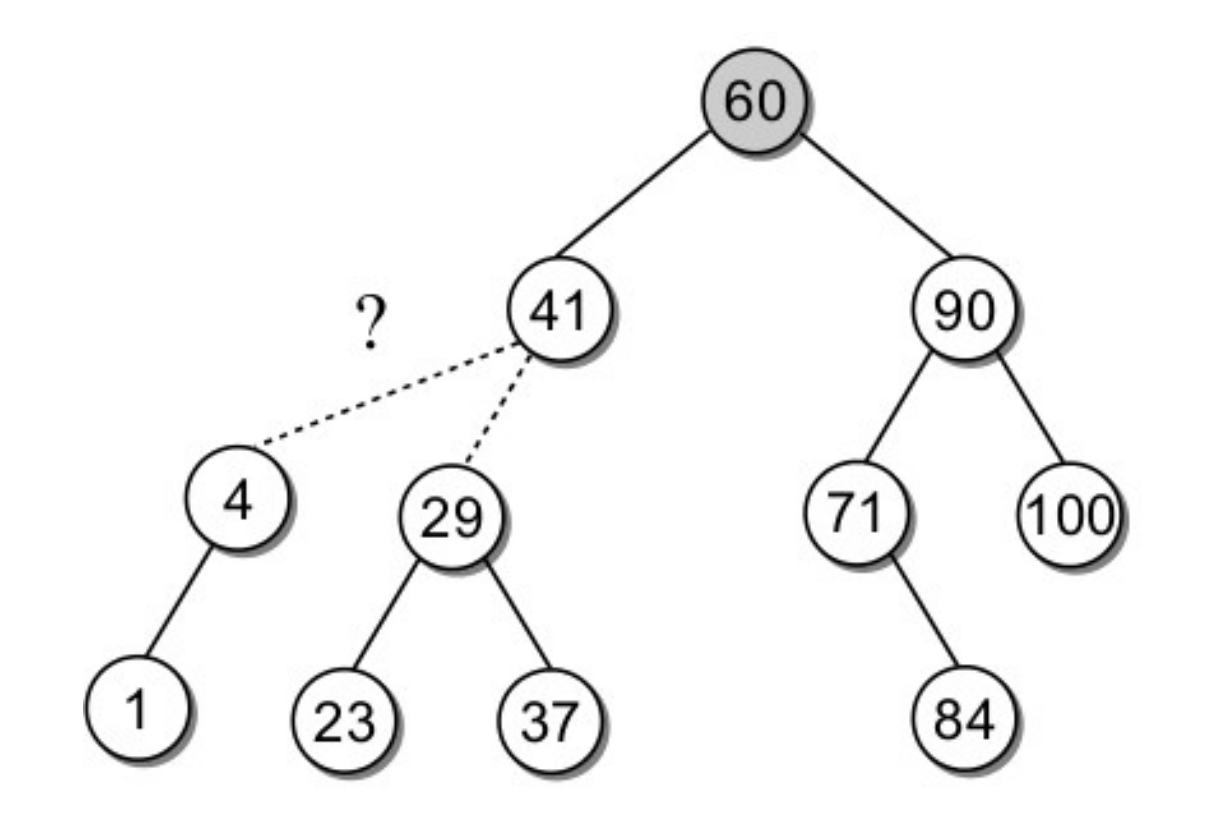

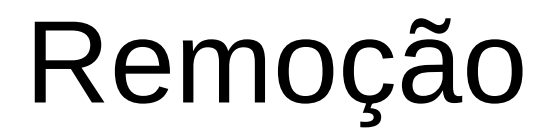

• Remover o nó interior com dois filhos:

- Remover o nó interior com dois filhos:
	- Encontrar o sucessor lógico, S, do nó que será removido N.

- Remover o nó interior com dois filhos:
	- Encontrar o sucessor lógico, S, do nó que será removido N.
	- Copiar a chave do nó S para N.

- Remover o nó interior com dois filhos:
	- Encontrar o sucessor lógico, S, do nó que será removido N.
	- Copiar a chave do nó S para N.
	- Remover o nó S da árvore.

- Remover o nó interior com dois filhos:
	- Encontrar o sucessor lógico, S, do nó que será removido N.
	- Copiar a chave do nó S para N.
	- Remover o nó S da árvore.

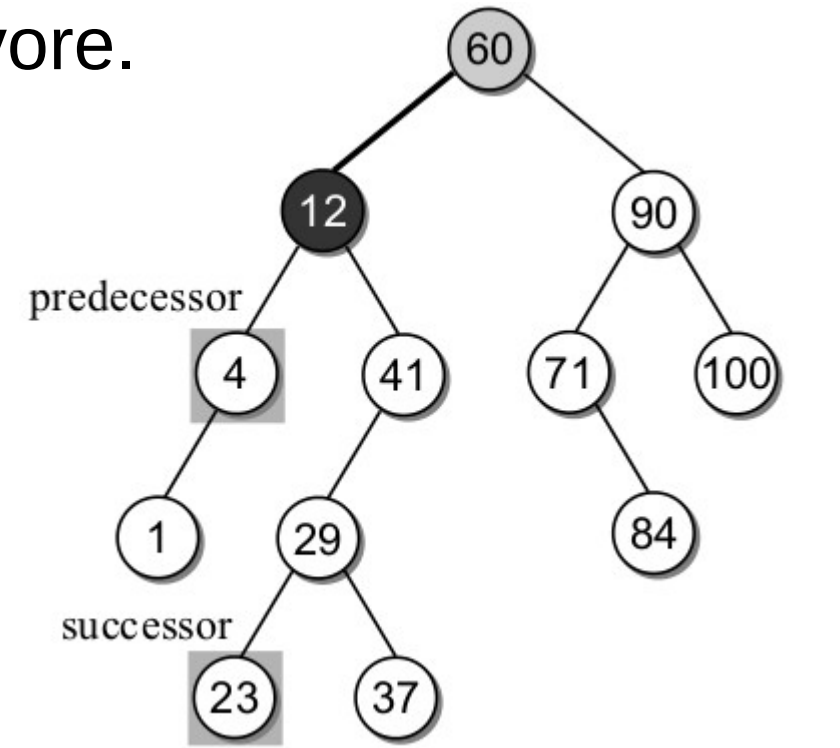

41 / 50

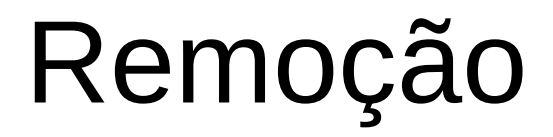

• A dúvida que surge é:

- A dúvida que surge é:
	- Como encontrar o sucessor de um nó e onde ele estará localizado na árvore?

- A dúvida que surge é:
	- Como encontrar o sucessor de um nó e onde ele estará localizado na árvore?
	- O sucessor é o menor elemento dos elementos que sejam maiores que o nó que será removido.

- A dúvida que surge é:
	- Como encontrar o sucessor de um nó e onde ele estará localizado na árvore?
	- O sucessor é o menor elemento dos elementos que sejam maiores que o nó que será removido.
	- De acordo com as propriedades de uma ABB, o sucessor de um nó é o seu pai ou algum nó que esteja a sua direita.
- · Passo 1
	- Achar o nó N e o seu sucessor S.

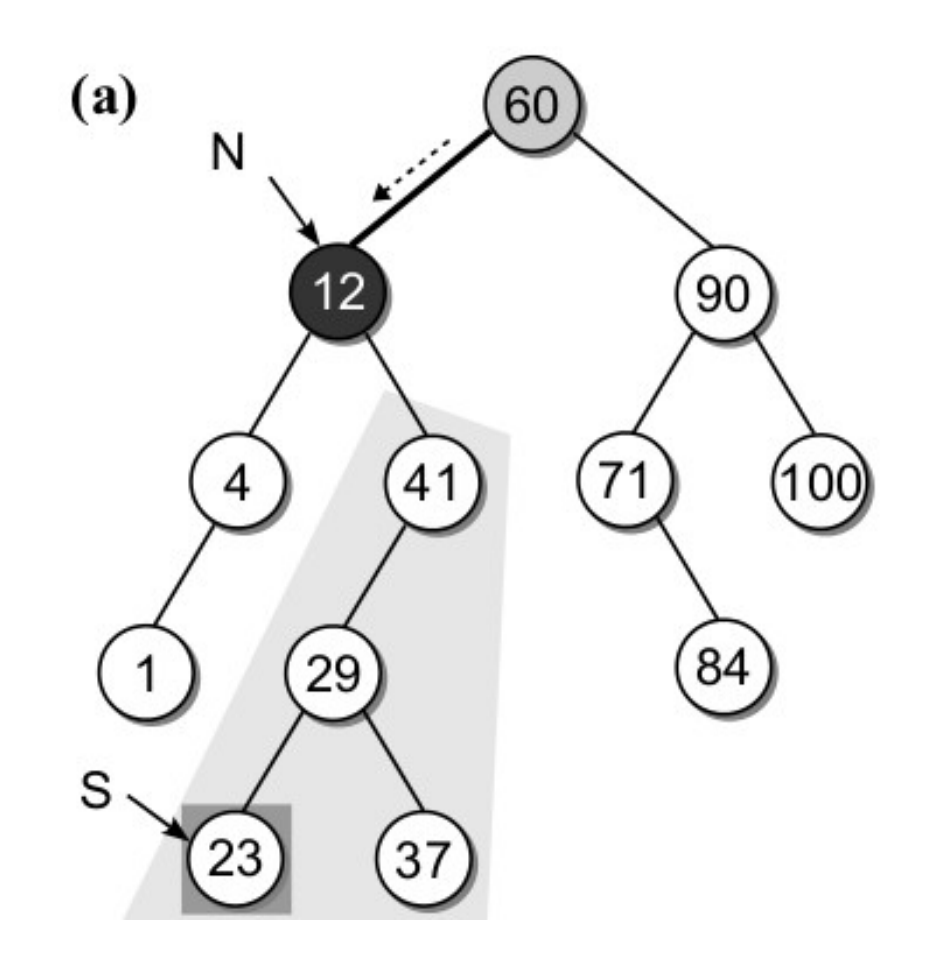

- Passo 2
	- Copiar o nó S para N.

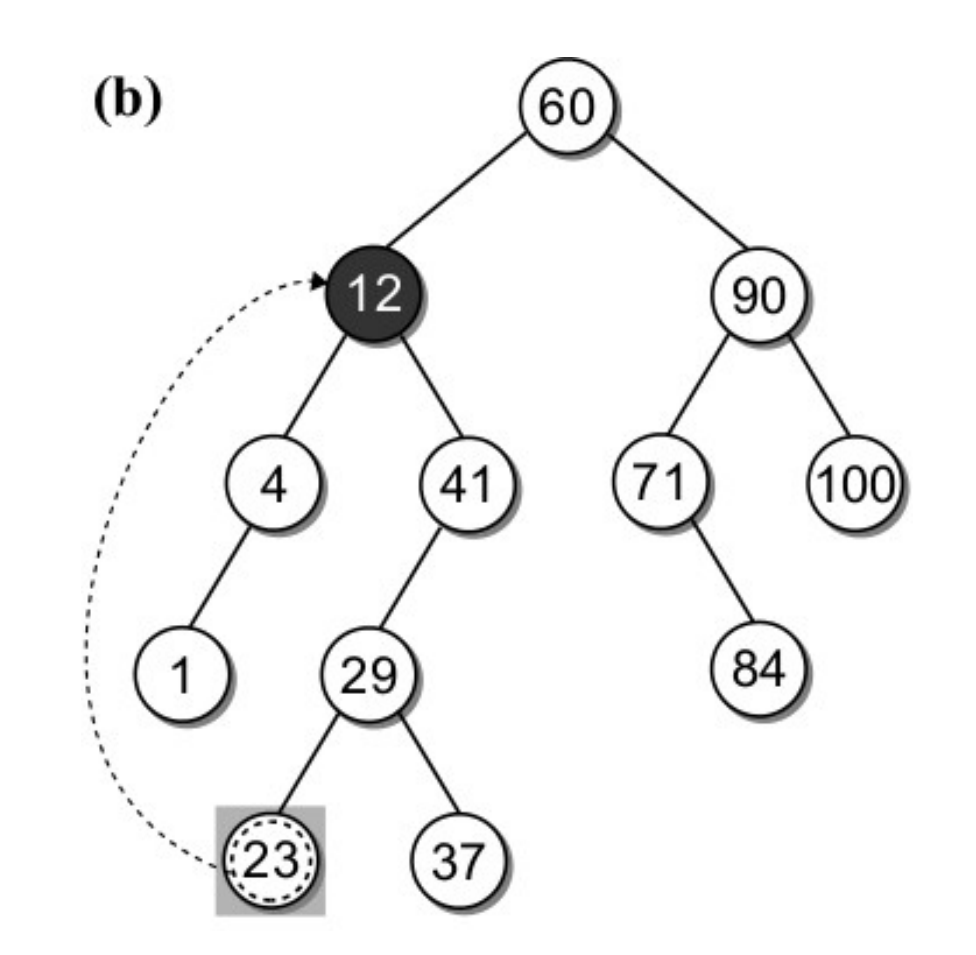

- Passo 3
	- Remova o sucessor S que estava à direita.

 $(c)$ 

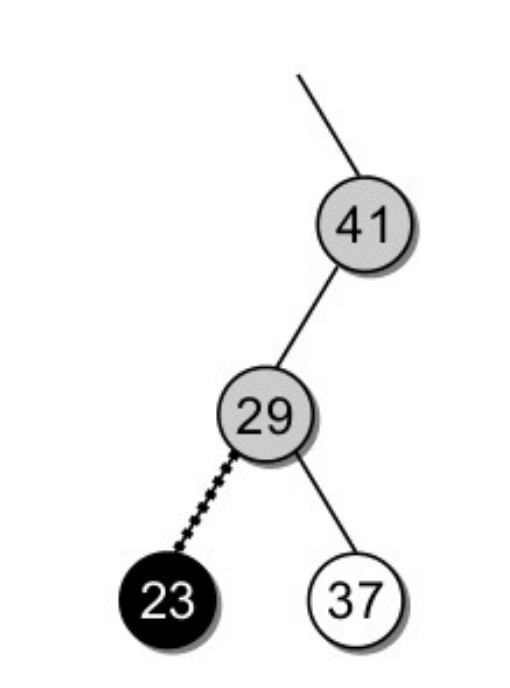

- Passo 4
	- Remova o sucessor S que estava à direita.

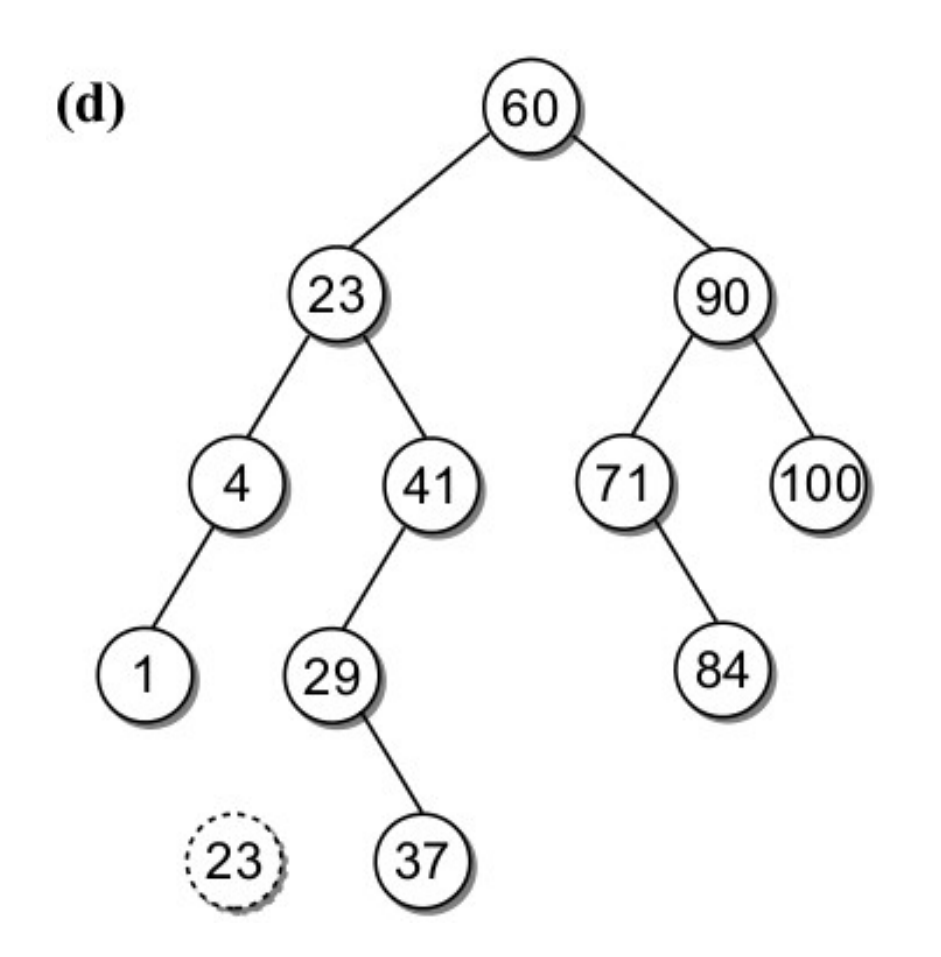

#### Eficiência das ABB

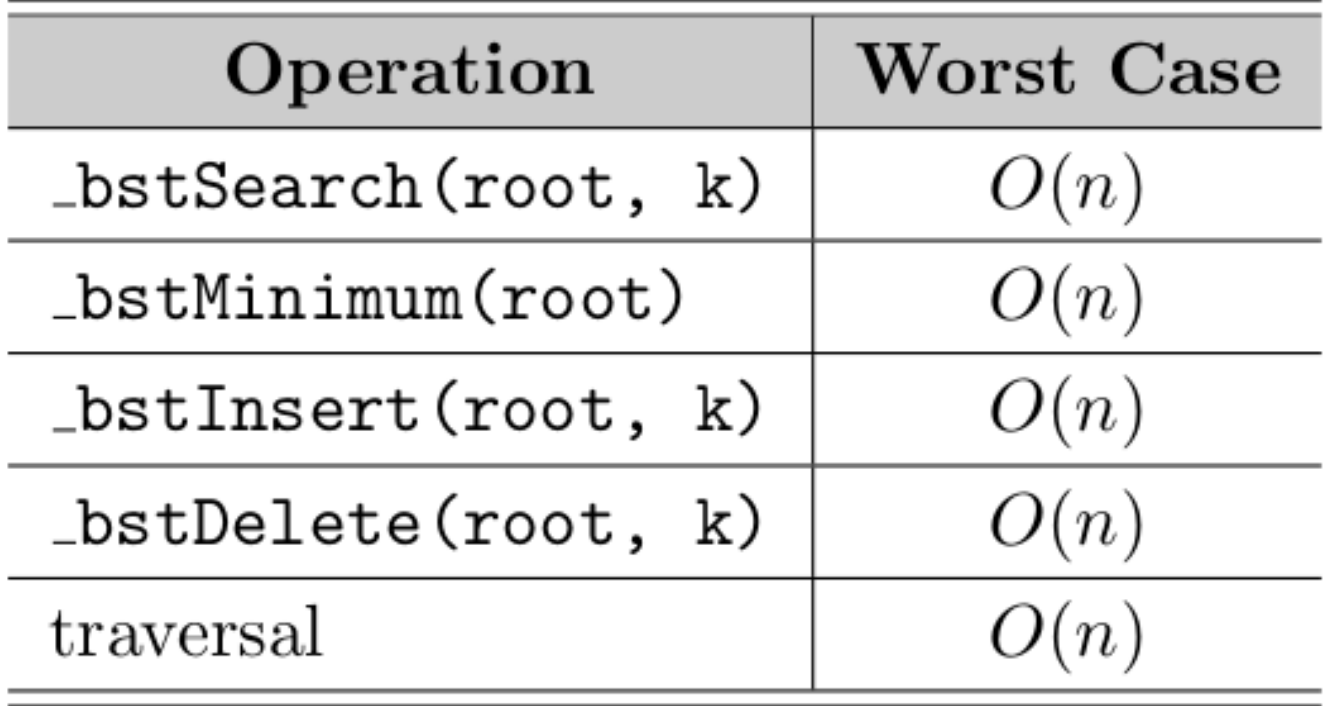

#### Exercícios

• Considere a árvore binária de busca abaixo e mostre o resultado após deletar cada uma das seguintes chaves: 14, 52 e 39.

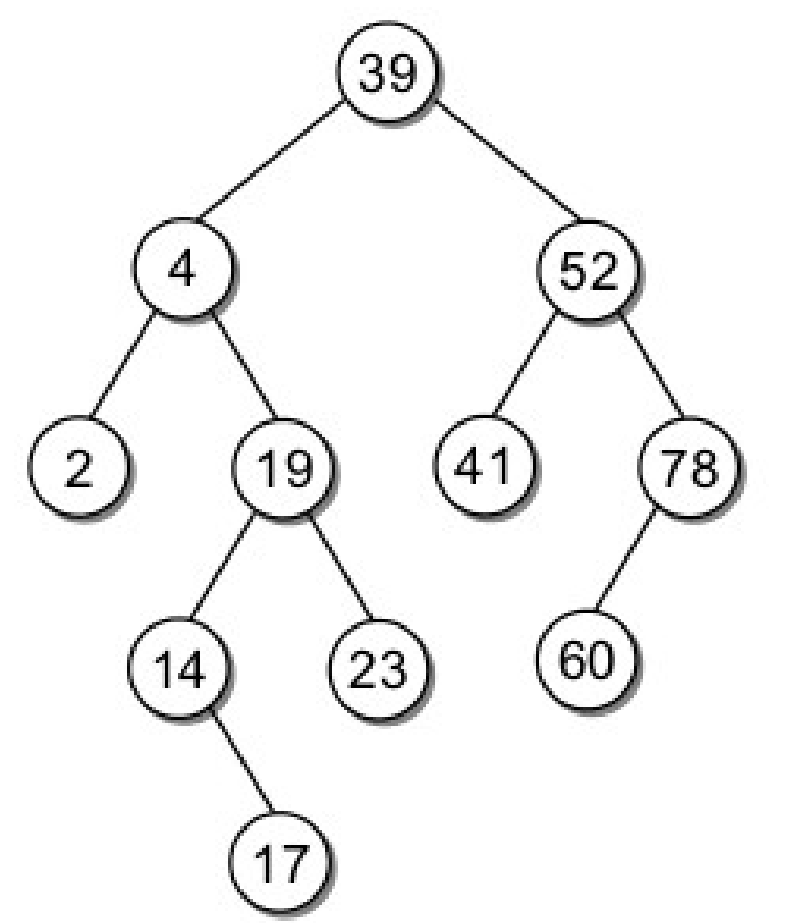

## Exercícios

- Discuta a avaliação entre uma implementação de uma lista ordenada e a implementação de uma árvore binária de busca.
- Considere que as chaves 50, 30, 70, 20, 40, 60, 80, 15, 25, 35, 45 e 36 são inseridas, nesta ordem, numa árvore de busca inicialmente vazia. Desenha a árvore resultante.
- O que aconteceria se o nó 30 fosse removido da árvore construída no exercício anterior? Desenhe essa árvore resultante.

#### Exercícios

- Escreva uma função em Python para verificar se uma árvore é uma ABB.
- Escreva uma função em Python para verificar se duas ABBs são iguais.